Министерство образования и науки Российской Федерации

Федеральное государственное бюджетное образовательное учреждение высшего образования «Оренбургский государственный университет»

Кафедра электро- и теплоэнергетики

*В.Б. Шлейников*

# КУРСОВОЕ ПРОЕКТИРОВАНИЕ ПО ЭЛЕКТРОСНАБЖЕНИЮ

Рекомендовано ученым советом федерального государственного бюджетного образовательного учреждения высшего образования «Оренбургский государственный университет» для обучающихся по образовательным программам высшего образования по направлению подготовки 13.03.02 Электроэнергетика и электротехника

> Оренбург 2017

Рецензент – кандидат технических наук, доцент, В.Ю. Соколов

 **Шлейников В.Б.** Ш68 Курсовое проектирование по электроснабжению: учебное пособие / В.Б. Шлейников; Оренбургский гос. ун-т. - Оренбург: ОГУ, 2017. – 104 с.  **ISBN 978-5-7410-1804-0**

Приводятся указания для курсового проектирования по дисциплине электроснабжение промышленных предприятий.

Учебное пособие содержит описание порядка выполнения и основные методы решения типовых задач проектирования электроснабжения на примере промышленного предприятия и предназначено для обучающихся по образовательным программам высшего образования по направлению подготовки 13.03.02 Электроэнергетика и электротехника.

> УДК 621.311.1(075.8) ББК 31.29-5я73

 © Шлейников В.Б., 2017 © ОГУ, 2017

## **Содержание**

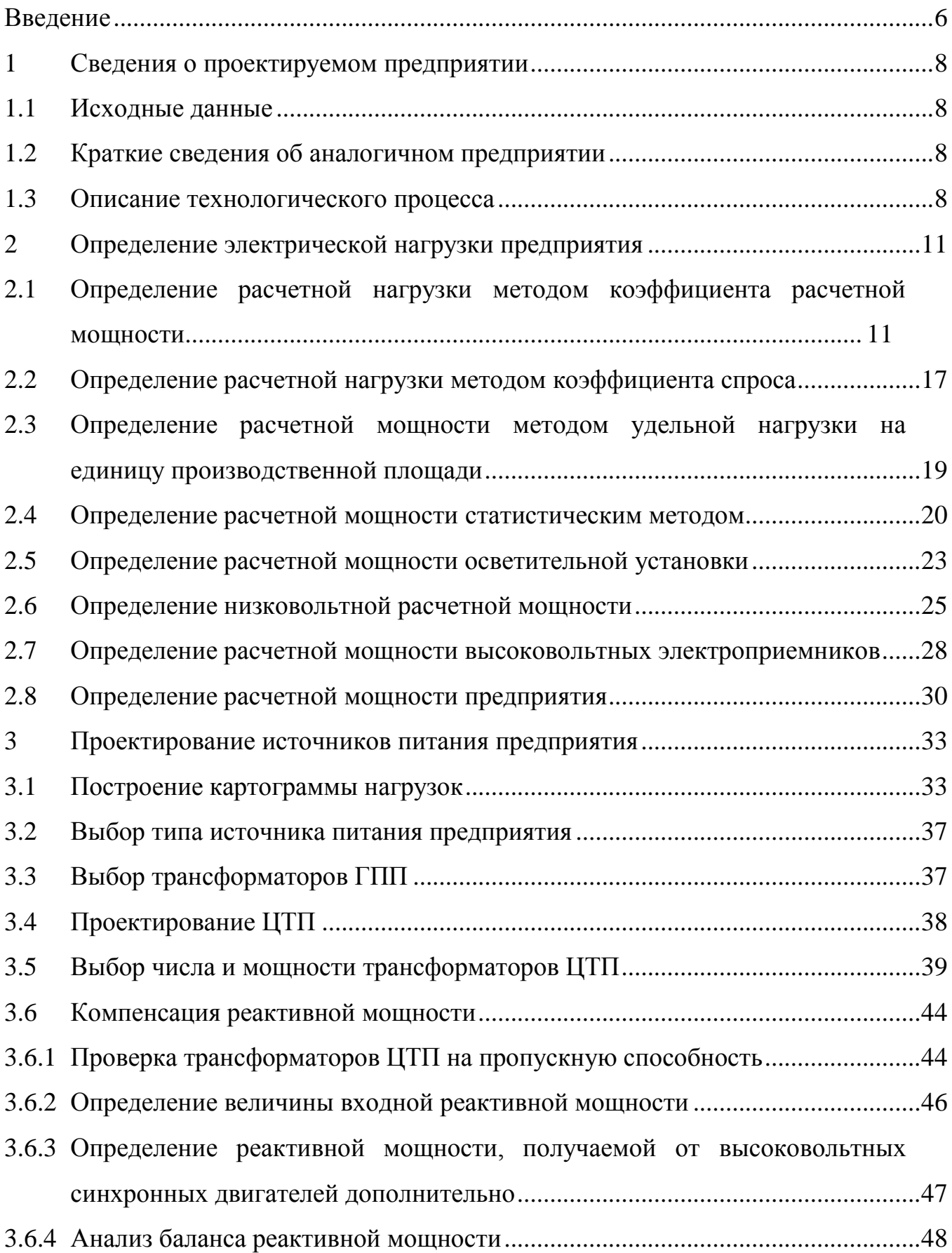

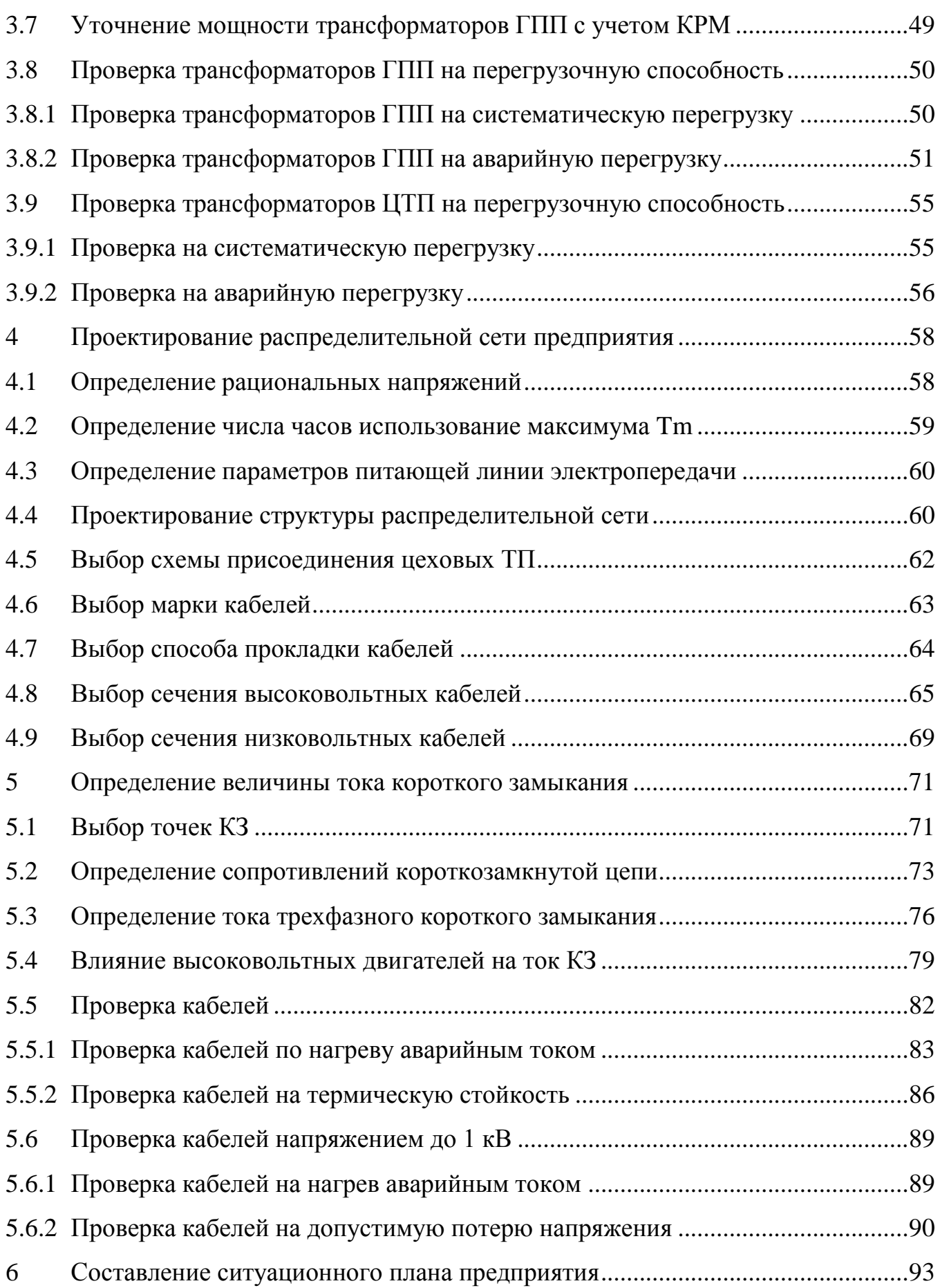

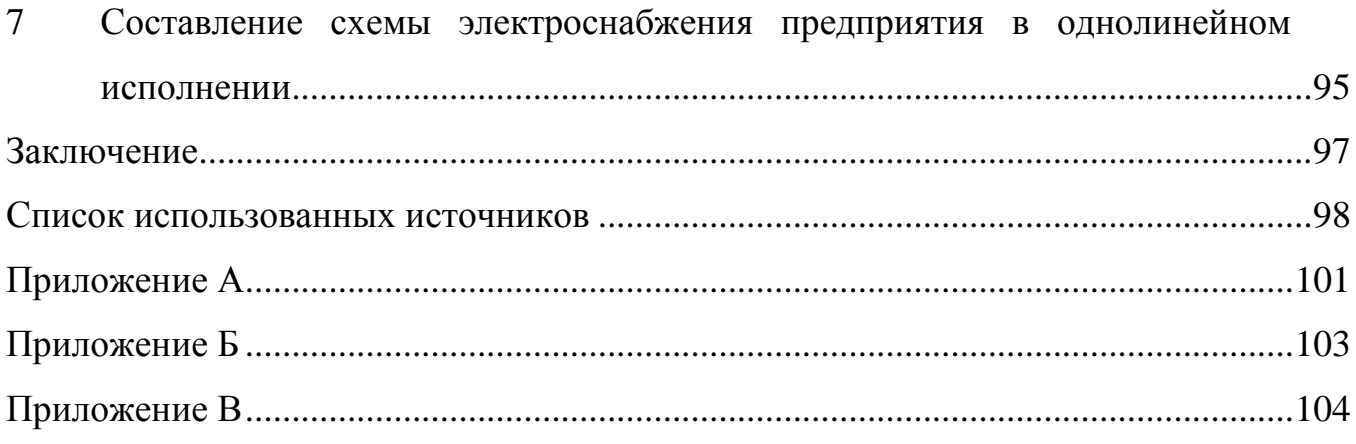

### Ввеление

<span id="page-5-0"></span>Курсовое проектирование по электроснабжению является основной частью выпускной квалификационной работы бакалавра по направлению подготовки «Электроэнергетика и электротехника». Результаты данного проекта, в дальнейшем станут основой проектирования главной понизительной подстанции, питающей линии электропередачи, защит элементов системы электроснабжения и определения ее технико-экономических показателей. Задание на курсовое проектирование приведено в приложении А. Задание на проект выдается руководителем проекта, подписывается руководителем проекта и студентом, при этом согласовывается график работы над проектом. Примерный график курсового проектирования приведен в приложении Б.

Проект представляет собой ряд задач, решаемых последовательно. Результат решения предыдущей задачи является исходными данными для последующей или оказывает существенное влияние на принимаемое техническое решение. Итогом проектирования, во всех случаях должна стать современная, надежная и экономичная система электроснабжения, отвечающая требованиям нормативных документов.

Решение реальных задач проектирования позволяет ознакомиться с возможными ошибками, а появление таких ошибок позволяет подготовить специалиста к их идентификации и изучению индикаторов, указывающих на наличие ошибки в определенных этапах проектирования.

Электрооборудование, применяемое для построения внутризаводской электрической сети, преимущественно отечественного производства. При выборе оборудования при прочих равных условиях следует отдавать предпочтение территориально близко расположенным производителям

Все использованные материалы оформляются согласно правилам составления библиографической записи и вносятся в список использованных источников. На каждый литературный источник в тексте должна присутствовать ссылка. Рекомендуется использовать систему нумерации ссылок - по порядку

 $\overline{6}$ 

следования. В приложении В приводится QR коды вспомогательных материалов для курсового проектирования. Также в приложении В приводится QR код шаблона курсового проекта, содержащего схему деления проекта на параграфы и разделы с приведением структуры таблиц, оформляемых по результатам автоматизированных расчетов.

Студентом может быть сделана попытка принятия решения, выбранного совместно с руководителем проекта, используя нестандартный или инновационный метод с обязательной оценкой полученного результата и его сравнением с общепринятой методикой.

Успех проектирования во многом зависит от последовательной и планомерной работы над проектом в течение рекомендованного времени.

### <span id="page-7-0"></span> $\mathbf{1}$ Сведения о проектируемом предприятии

#### $1.1$ Исходные данные

<span id="page-7-1"></span>Приводится лист задания, согласованный с руководителем проекта и подписанный исполнителем. Приводимое здесь задание является окончательным и в нем отражаются все изменения, внесенные в исходные данные. Образец оформления листа задания приводится в приложении А.

#### <span id="page-7-2"></span> $1.2$ Краткие сведения об аналогичном предприятии

Изучение любого объекта начинается с попытки идентифицировать его в окружающем мире. Также, важным подтверждением успеха проектирования является наличие в эксплуатации аналогичных объектов. В данном параграфе приводятся сведения, позволяющие представить цельную картину о проектируемом предприятии и его месте в хозяйственной деятельности. Здесь нужно отразить размер предприятия, его роль в формировании бюджета региона, количество работающих и др. сведения не участвующие в непосредственном влиянии на принятие проектных решений. Следует уделить внимание выпускаемой продукции, наличие рынков сбыта, ее востребованности. Объем данного параграфа не должен превышать более чем половину страницы. Обязательно делается несколько ссылок: первая - на сайт аналогичного предприятия в сети Интернет; вторая – на журнальную статью (или электронную версию журнала); третья (необязательная) – на фильм об аналогичном предприятии.

#### <span id="page-7-3"></span>Описание технологического процесса  $1.3$

Технологический процесс любого производства является определяющим фактором при проектировании системы электроснабжения предприятия. Данный этап, с точки зрения проектирования, можно рассматривать как систему ограничений, определяющих область поиска и принятия проектных решений. К сожалению, многие ограничения не описаны в виде математических выражений, что делает невозможным формализованный подход к решению задачи проектирования. Однако, знания и умения инженера-проектировщика призваны компенсировать недостатки или отсутствие теоретических изысканий. Поэтому, перед тем как приступать к выполнению проекта, разработчик должен как можно подробно изучить технологический процесс проектируемого предприятия.

Изучение техпроцесса выполняется с использованием любых источников сведений о данном, а также аналогичных производствах. Например, могут использоваться (перечислено в порядке убывания приоритета): публикации в рецензируемых журналах; публикации в электронных версиях или изданиях, размещенные в сети Интернет; видеоматериалы, размещенные на хостинге YouTube; ссылки на посты в тематических форумах. Особую ценность представляют монографии, учебники и учебные пособия в области специальных дисциплин. Но, в соответствующий параграф вносятся только те сведения, которые непосредственно используются при принятии решений и на них сделана ссылка из других частей проекта.

Удобно все значимые данные разделить на две части, сведения о предприятии и сведения о техпроцессе отдельных цехов и производств. Например, температура окружающей среды, тип грунта; район по ветровой нагрузке и др.

Сведения о техпроцессе отдельных цехов нужно систематизировать по двум категориям, на цеха основного и цеха вспомогательного производства. Цеха основного производства требуют обязательного описания (хотя бы в одном-двух предложениях) характера производственной деятельности. Схожие или одинаковые по роду деятельности цеха группируются. Отдельно изучается техпроцесс общепроизводственных объектов: котельная, компрессорная, насосная и пр. Сведения об общепроизводственных цехах в описании можно не приводить. К цехам вспомогательного производства относят заводоуправление, столовую, проходная и пр. Данные объекты описываются группой.

На основании изучения технологического процесса составляются две таблицы. Представлены шаблоны таблицы 1 и 2 и пример их заполнения.

9

В поле «Примечание» вносится запись в том случае, если поле «Класс взрыво- и пожароопасности» не пустое или запись в поле «Характеристика окружающей среды» отличается от нормальной.

| $N_2$ | на   Наименование | Класс взрыво- и Характеристика |            | Примечание   |
|-------|-------------------|--------------------------------|------------|--------------|
| плане | неха              | пожароопасности                | окр. среды |              |
|       | Администрация     |                                | нормальная |              |
|       | Столовая          |                                | нормальная |              |
|       | ЦЗЛ               | $B-IIa$                        | нормальная | экспер. уст. |
|       | Термический       |                                | жаркая     | печи         |
|       | Насосная          |                                | влажная    | насосы       |

Таблица 1 - Характеристика окружающей среды производственных помещений

В поле «Категория надежности» указывается назначенная на основе обзора литературных данных категория надежности объекта электроснабжения. Высоковольтные электроприемники могут иметь категорию надежности отличную от назначенной категории низковольтных электроприемников цеха. Первая категория надежности, а также особая группа обосновывается отдельно в тексте параграфа описание техпроцесса или в поле «Примечание» таблицы 2, которое добавляется в эту таблицу по рекомендации руководителя проекта.

| № на плане   Наименование цеха | Категория надежности |
|--------------------------------|----------------------|
| Администрация                  |                      |
| Столовая                       |                      |
| Термический                    |                      |
| Насосная                       |                      |
| Насосная $(10$ кВ)             |                      |
| Компрессорная                  |                      |
| Компрессорная (10 кВ)          |                      |

Таблица 2 - Характеристика электроприемников по надежности

Результаты работы по изучению техпроцесса обсуждаются с руководителем проекта о чем делается отметка в графике выполнения этапа «Получение задания и анализ литературных источников».

## <span id="page-10-0"></span>**2 Определение электрической нагрузки предприятия**

Основой рационального решения комплекса вопросов при проектировании электроснабжения предприятия является правильное определение ожидаемых электрических нагрузок. От правильного определения расчетной электрической нагрузки зависят затраты в схеме электроснабжения, расход цветного металла, величина потерь электроэнергии, эксплуатационные расходы [1].

Определение расчетной электрической нагрузки удобно выполнять в два этапа: первый - определение нагрузки низковольтных электроприемников; второй - определение нагрузки высоковольтных электроприемников.

Определение расчетной нагрузки низковольтных электроприемников может быть выполнено с использованием различных расчетных методов. Основным расчетным методом является метод коэффициента расчетной нагрузки изложенный в [2, 3]. С помощью данного метода определяется расчетная электрическая нагрузка тех цехов, для которых известен полный состав установленного оборудования, например, ремонтно-механический цех.

## <span id="page-10-1"></span>**2.1 Определение расчетной нагрузки методом коэффициента расчетной мощности**

Расчет выполняется по форме Ф 636-92 при этом все приемники цеха группируются по характерным категориям с одинаковыми  $K_{\mu}$  и tgo.

Удобно, заполнять таблицу начиная с нижних строк.

Мощность сварочного оборудования в задании, указана в кВА, поэтому перед внесением в таблицу ее следует привести к кВт и режиму ПВ = 100% с помощью формулы

$$
P_{\rm H} = S_{\rm H} \cdot \sqrt{\rm IIB} \cdot \cos \varphi. \tag{2.1}
$$

где  $S_{H}$  – номинальная мощность сварочного трансформатора, кВА;  $cos\varphi$  - коэффициент мощности сварочного трансформатора.

|                  | Исходные данные   |                             |                                                  |                      |                |      |                                                                      |                                                                                           |                                           |         | Расчетная<br>мощность |                 |                                    |           |
|------------------|-------------------|-----------------------------|--------------------------------------------------|----------------------|----------------|------|----------------------------------------------------------------------|-------------------------------------------------------------------------------------------|-------------------------------------------|---------|-----------------------|-----------------|------------------------------------|-----------|
| По заданию       |                   |                             |                                                  | Справочные<br>данные |                |      |                                                                      |                                                                                           |                                           | $K_{p}$ |                       |                 |                                    |           |
| Наименование ЭП  | n,<br><b>IIIT</b> |                             | Номинальная<br>мощность ЭП,<br>$\kappa$ B $\tau$ | $K_{\mu}$            | $\cos \varphi$ |      | $K_{\scriptscriptstyle \rm H}\!\cdot\! P_{\scriptscriptstyle \rm H}$ | $K_{\scriptscriptstyle \rm H}\!\cdot\! P_{\scriptscriptstyle \rm H}\!\cdot\! t g \varphi$ | $n_9=2\cdot\sum P_{\rm H}/P_{\rm {Masc}}$ |         | $P_p$ ,<br>кВт        | $Q_p$ ,<br>квар | $S_p$ ,<br>$\overline{\text{KBA}}$ | $I_p$ , A |
|                  |                   | $P_{H.MaKC}$<br>$\kappa$ BT | $n \cdot p_{\rm H}$ ,<br>$\kappa$ BT             |                      |                |      |                                                                      |                                                                                           |                                           |         |                       |                 |                                    |           |
|                  | $\overline{2}$    | 3                           | $\overline{4}$                                   | 5                    |                | 6    | $\overline{7}$                                                       | 8                                                                                         | 9                                         | 10      | 11                    | 12              | 13                                 | 14        |
| Станки           | 39                | 12,9                        | 142,10                                           | 0,14                 | 0,5            | 1,73 | 19,89                                                                | 34,46                                                                                     |                                           |         |                       |                 |                                    |           |
| универсального   |                   |                             |                                                  |                      |                |      |                                                                      |                                                                                           |                                           |         |                       |                 |                                    |           |
| назначения       |                   |                             |                                                  |                      |                |      |                                                                      |                                                                                           |                                           |         |                       |                 |                                    |           |
| Специализирован- | 34                | 19,45                       | 288,75                                           | 0,22                 | 0,65           | 1,17 | 63,53                                                                | 74,27                                                                                     |                                           |         |                       |                 |                                    |           |
| ные и агрегатные |                   |                             |                                                  |                      |                |      |                                                                      |                                                                                           |                                           |         |                       |                 |                                    |           |
| станки           |                   |                             |                                                  |                      |                |      |                                                                      |                                                                                           |                                           |         |                       |                 |                                    |           |
| Вентиляторы      | 16                | 7                           | 109,0                                            | 0,65                 | 0,8            | 0,75 | 70,85                                                                | 53,14                                                                                     | 48                                        | 0,75    |                       |                 |                                    |           |
| Краны            | $\overline{4}$    | 24,2                        | 46,60                                            | 0,01                 | 0,5            | 1,73 | 0,47                                                                 | 0,81                                                                                      |                                           |         |                       |                 |                                    |           |
| Преобразователи  | $\overline{7}$    | 28                          | 178,0                                            | 0,7                  | 0,7            | 1,02 | 124,6                                                                | 127,12                                                                                    |                                           |         |                       |                 |                                    |           |
| Печи             | 18                | 45                          | 266,0                                            | 0,5                  | 0,95           | 0,33 | 133,0                                                                | 43,71                                                                                     |                                           |         |                       |                 |                                    |           |
| Сварка           | 6                 | 10,75                       | 55,80                                            | 0,3                  | 0,5            | 1,73 | 16,74                                                                | 29,0                                                                                      |                                           |         |                       |                 |                                    |           |
| ИТОГО            | 124               |                             | 1086,3                                           | 0,4                  |                |      | 429,1                                                                | 362,5                                                                                     |                                           |         | 321,8                 | 362,5           | 484,7                              | 736,5     |

Таблица 3 – Определение расчетной нагрузки силовых электроприемников РМЦ

Установленная мощность всего оборудования, кВт определяется согласно формуле

$$
\Sigma P_{\rm H} = \Sigma (n \cdot P_{\rm H}),\tag{2.2}
$$

где P<sup>н</sup> – мощность единицы оборудования, кВт;

n – количество единиц оборудования данного типа, шт.

Значение  $\Sigma P_{\text{H}}$  вносится в поле 4 таблицы 3, для каждой записи.

В поле 3 таблицы 3 согласно [2] требуется внести диапазон установленных мощностей рассматриваемой группы электроприемников, но мы запишем в это поле только наибольшее значение мощности электроприемников в группе.

Значение полей  $K_u$  и соѕф заполняются согласно справочным данным [4]. Определение сменной мощности:

активной, кВт

$$
P_{\rm CM} = K_{\rm H} \cdot P_{\rm H};\tag{2.3}
$$

где K<sup>и</sup> – групповой коэффициент использования;

P<sup>н</sup> – установленная мощность группы электроприемников, кВт.

реактивной, квар

$$
Q_{\text{cm}} = P_{\text{cm}} \cdot \text{tg}\varphi,\tag{2.4}
$$

где  $P_{\text{cm}}$  – сменная мощность группы электроприемников, кВт;

tg - средневзвешенный коэффициент реактивной мощности.

Определение группового коэффициента использования

$$
K_{\rm H} = \frac{\Sigma P_{\rm CM}}{\Sigma P_{\rm H}},\tag{2.5}
$$

где  $\Sigma P_{\text{cm}}$  – суммарное значение сменной мощности, кВт;

 $\Sigma P_{\text{H}}$  – суммарное значение установленной мощности, кВт.

Определение эффективное число электроприемников

$$
n_{\rm s} = \frac{2 \cdot \Sigma P_{\rm H}}{P_{\rm H} \, \text{max}}\tag{2.6}
$$

где  $\Sigma$ Рн – суммарное значение установленной мощности, кВт;

 $P_{H \text{ max}}$  – значение установленной мощности самого мощного электроприемника в группе.

Принимаем меньшее целое число nэ.

По [3] находится коэффициент расчетной нагрузки  $(K_p)$  в зависимости от  $K_{\mu}$ ; n<sub>э</sub> и  $K_{\nu}$ .

Определим расчетную активную нагрузку в кВт,

$$
P_{\rm p} = K_{\rm p} \cdot P_{\rm cm},\tag{2.6}
$$

где K<sup>р</sup> – коэффициент расчетной нагрузки;

Pсм –значение сменной мощности группы электроприемников, кВт.

Определим расчетную реактивную нагрузку в квар. При  $n_3 > 10$ 

$$
Q_{\rm p} = Q_{\rm cm},\tag{2.7}
$$

При  $n_3 \leq 10$ 

$$
Q_{\rm p} = 1.1 \cdot Q_{\rm cm},\tag{2.8}
$$

где Qсм – сменная реактивная мощность группы электроприемников, квар.

Определение остальных величин в этом расчете выполняется только для соответствия таблицы 3 и нормативного документа [3].

Определение полной расчетной мощности, кВА

$$
S_p = \sqrt{P_p^2 + Q_p^2},\tag{2.9}
$$

где P<sup>р</sup> – расчетная активная мощность группы электроприемников, кВт; Q<sup>р</sup> – расчетная реактивная мощность группы электроприемников, квар.

Определение расчетного тока, А

$$
I_{\rm p} = \frac{S_{\rm p}}{\sqrt{3} \cdot U_{\rm H}},\tag{2.10}
$$

где S<sub>p</sub> – полная расчетная мощность группы электроприемников, кВА; U<sup>н</sup> номинальное напряжение, В.

Например, определим количество сварочных установок. Для этого просматривая список электроприемников цеха выбираем все электроприемники данного типа. В нашем случае их оказалось 6 шт, поэтому в поле 2 таблицы 3 для записи «Сварка» вносим значение 6.

Определим значение установленной мощности всех сварочных установок приведенное к кВт, согласно (2.1)

$$
P_{\rm H} = 25 \cdot \sqrt{0.4} \cdot 0.68 = 10.75 \text{ kBr}.
$$

15

Значение вносим в поле 4 таблицы 3, для записи «Сварка» это число 55,8.

В поле «Диапазон значений» запишем только максимальное значение для записи «Сварка»  $P_{\text{макс}} = 10,75$  кВт.

Определим сменные величины для записи «Сварка» согласно (2.2) и (2.3):

$$
P_{\rm cm}=0.3\cdot 55.8=16.74\,\rm kBr;
$$

$$
Q_{\text{cm}} = 16,74 \cdot 1,73 = 29,0 \text{ KBap.}
$$

Для остальных записей таблицы вычисления выполняются аналогично.

Выполняется определение суммы величин всех полей в итоговой строке простым суммированием значений:

$$
\Sigma P_{\rm H} = 1086,25 \text{ kBr};
$$
  

$$
\Sigma P_{\rm CM} = 429,1 \text{ kBr};
$$
  

$$
\Sigma Q_{\rm CM} = 362,5 \text{ kBap}.
$$

Определим групповой коэффициент использования согласно (2.4)

$$
K_{\rm H} = \frac{429,1}{1086,25} = 0.4.
$$

Определим эффективное число электроприемников согласно (2.5)

$$
n_{\rm a} = \frac{2 \cdot 1086,25}{45} = 48,28.
$$

Принимаем целое меньшее число  $n_3 = 48$ .

По [3] находится коэффициент расчетной нагрузки  $(K_p)$  в зависимости от  $K_u = 0.4$   $\mu$  n<sub>3</sub> = 48;  $K_p = 0.75$ .

Находим расчетные значения активной, согласно (2.6)

$$
P_p = 0.75 \cdot 429.1 = 321.8
$$
 kBr;

реактивной, т.к n<sub>3</sub> > 10, согласно (2.7)

$$
Q_p = 362.5 \text{ KBap};
$$

и полной мощности, согласно (2.9)

$$
S_p = \sqrt{321.8^2 + 362.5^2} = 484.73 \text{ KBA}.
$$

Определяем расчетный ток, согласно (2.10)

$$
I_p = \frac{484,73}{\sqrt{3} \cdot 0,38} = 736,48 \text{ A}.
$$

Таким образом определяется расчетная нагрузка цехов согласно [3]. В случае если о цехе известна только мощность установленных в нем электроприемников, используются другие, менее точные методы.

### <span id="page-16-0"></span> $2.2$ Определение расчетной нагрузки методом коэффициента спроca

Данный метод дает очень приближенный результат, поэтому применять его следует в случае отсутствия более подходящих решений. Отсутствие достаточного количества справочных данных не позволяет отыскать значение коэффициента спроса для большинства производств. Большинство из имеющихся сведений о коэффициенте спроса были получены на основе устаревших данных, собранных еще в прошлом веке и не соответствуют современным технологиям.

Расчетная мощность (активная и реактивная) силовых электроприемников цеха определяется из следующих соотношений:

активная, кВт

$$
P_{\rm p} = K_c \cdot P_{\rm H};\tag{2.11}
$$

где P<sub>н</sub> - суммарная установленная мощность цеха, кВт (принимаемая согласно исходным данным);

 $K_c$  – средний коэффициент спроса, принимаемый по [5, 6];

реактивная, квар

$$
Q_p = P_p \cdot tg\varphi,\tag{2.12}
$$

где Р<sub>р</sub> - расчетная мощность цеха, кВт;

tgo - соответствующий характерному для приемников данного цеха средневзвешенному значению коэффициента реактивной мощности.

В качестве примера определим мощность цеха №13 – Кузнечный цех, параметры электроприемников которого  $P_{H} = 900$  кВт. Согласно справочным данным  $K_c = 0.5$ ;  $cos\varphi = 0.75$ . Активная и реактивная мощность цеха определится согласно  $(2.11)$  и  $(2.12)$ 

$$
P_p = 0.5 \cdot 900 = 450.0
$$
 kBr,

$$
Q_p = 450.0 \cdot 0.88 = 396.0
$$
 *k* gap.

## <span id="page-18-0"></span>**2.3 Определение расчетной мощности методом удельной нагрузки на единицу производственной площади**

В некоторых случаях, может быть применен метод определения расчетной мощности цеха методом удельной мощности на единицу производственной площади.

Расчетная нагрузка силовых электроприемников прессового цеха определяется методом удельной нагрузки на единицу производственной площади, кВт

$$
P_{\rm p} = P_{\rm y} \cdot F,\tag{2.13}
$$

где P<sup>у</sup> – удельная мощность силовой нагрузки на единицу производственной площади рассматриваемого цеха,  $Br/m^2$ ;

 $F$  – площадь цеха, занятая данным видом производства, м<sup>2</sup>.

Например, для сборочного цеха  $P_y = 200 \text{ Br/m}^2$ ;  $F = 1000 \text{ m}^2$ ;  $\cos\varphi = 0.7$ . Тогда, активная мощность цеха определится согласно (2.13)

$$
P_{\rm p} = 200 \cdot 1000 = 200.0 \text{ kBr},
$$

реактивная мощность, согласно формуле (2.12)

$$
Q_{\rm p} = 200.0 \cdot 1.02 = 204.0 \text{ KBap}.
$$

Определение нагрузки цехов выполнено в таблице 4.

| $N_2$ | Наименование<br>цеха | $P_{H}$<br>$\kappa B$ T | $F, M^2$ | $\cos \varphi$ | $tg\varphi$ | $K_c$ | $P_y,$<br>BT/M <sup>2</sup> | $P_p$ , $\kappa B$ T | $Q_p$<br>квар |
|-------|----------------------|-------------------------|----------|----------------|-------------|-------|-----------------------------|----------------------|---------------|
|       |                      |                         |          |                |             |       |                             |                      |               |
|       | $\cdot\cdot\cdot$    |                         |          |                |             |       |                             |                      |               |
| 12    | Сборочный            | 300                     | 1000     | 0,7            | 1,02        |       | 200                         | 200,0                | 204,0         |
|       | цех                  |                         |          |                |             |       |                             |                      |               |
| 13    | Кузнечный            | 900                     |          | 0,75           | 0,88        | 0.5   |                             | 450,0                | 396,0         |
|       | цех                  |                         |          |                |             |       |                             |                      |               |
|       | $\ddotsc$            |                         |          |                |             |       |                             |                      |               |
| 15    | Склад готовой        | 80                      |          | 0,7            | 1,02        | 0,2   |                             | 16,0                 | 16,3          |
|       | продукции            |                         |          |                |             |       |                             |                      |               |
|       | Всего                |                         |          |                |             |       |                             | 10602,0              | 11419,0       |

Таблица 4 – Определение расчетной силовой нагрузки цехов

#### <span id="page-19-0"></span> $2.4$ Определение расчетной мощности статистическим методом

Статистический метод дает возможность, используя теорему Ляпунова, охарактеризовать воздействие всех факторов и их изменчивости двумя интегральными показателями: генеральной средней нагрузкой и генеральным среднем квадратичным отклонением (уклонением) [5].

Статистический метод определения расчетной нагрузки может быть использован в случае, если имеется суточный график электрической нагрузки аналогичного производства.

Расчетная мощность, в кВт определится согласно следующей формуле

$$
P_{\rm p} = P_{\rm T} + \beta \cdot \sigma_{\rm T},\tag{2.14}
$$

где P<sub>T</sub> - генеральная средняя мощность, кВт определяемая согласно

$$
P_{\rm T} = \frac{P_1 + P_2 + \dots + P_n}{m},\tag{2.15}
$$

где Pn - мощность ступеней графика нагрузки, кВт;

β - вероятность отклонения нагрузки от средней;

<sup>T</sup> - уклонение, определится согласно

$$
\sigma_{\rm T} = \sqrt{\frac{\sum_{i=1}^{m} (P_n - P_{\rm T})^2}{m}}
$$
\n(2.16)

где m – число отрезков длительностью  $T = 3 \cdot T_0$ , на которые разбит график нагрузок.

В качестве примера определим расчетную нагрузку, для цеха № 12 – Сборочный цех. Его характеристики:  $Ph = 300$  кВт;  $cos\phi = 0.7$ ; tg $\phi = 1.02$ .

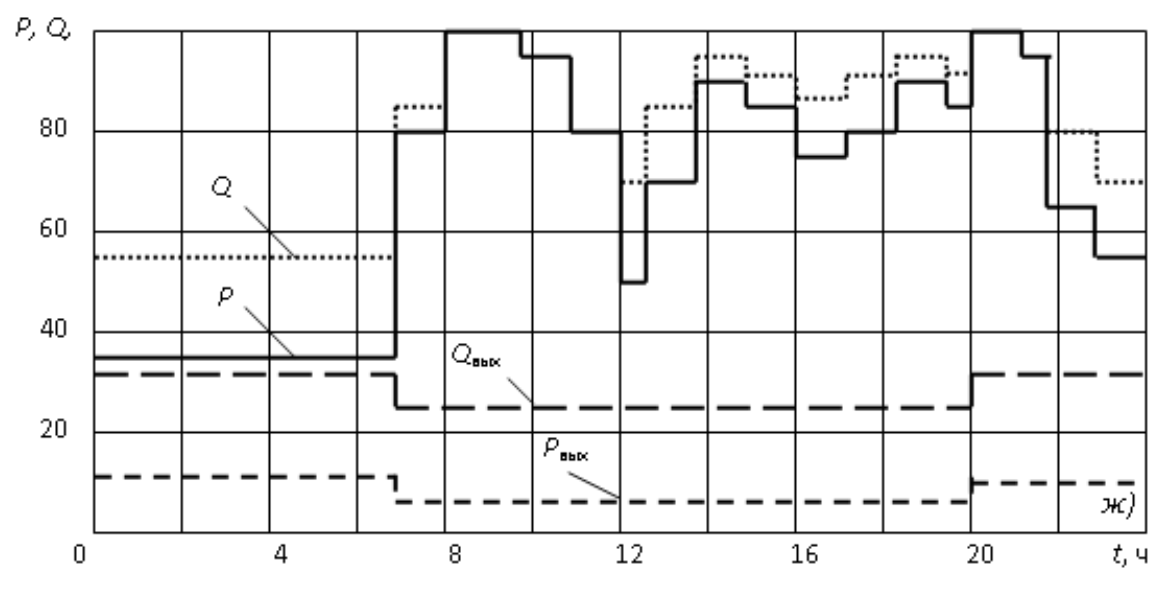

Рисунок 1 – График нагрузки для ремонтно-механических заводов

| $N_2$       |                 |                 |                |                |                           |                |                                                                             |                |                 |            |                       |                 |
|-------------|-----------------|-----------------|----------------|----------------|---------------------------|----------------|-----------------------------------------------------------------------------|----------------|-----------------|------------|-----------------------|-----------------|
| ступени     | P1              | P <sub>2</sub>  | P <sub>3</sub> | P <sub>4</sub> | P <sub>5</sub>            | P <sub>6</sub> | P7                                                                          | P <sub>8</sub> | P9              | <b>P10</b> | <b>P11</b>            | P <sub>12</sub> |
| знач.<br>на |                 |                 |                |                |                           |                |                                                                             |                |                 |            |                       |                 |
| графике     |                 |                 |                |                |                           |                | $0,35 \mid 0,35 \mid 0,35 \mid 0,35 \mid 0,35 \mid 0,35 \mid 0,35 \mid 0,8$ |                |                 |            | 0,95                  | 0,8             |
| $N_2$       |                 |                 |                |                |                           |                |                                                                             |                |                 |            |                       |                 |
| ступени     | P <sub>13</sub> | P <sub>14</sub> | PI5            | P16 P17        |                           | P18            | P19                                                                         | <b>P20</b>     | P <sub>21</sub> | P22        | P <sub>23</sub>       | P <sub>24</sub> |
| знач.<br>Ha |                 |                 |                |                |                           |                |                                                                             |                |                 |            |                       |                 |
| графике     | 0,5             | 0,7             | 0.9            |                | $0.85 \mid 0.75 \mid 0.8$ |                | 0,9                                                                         | 0,85           |                 |            | $0,95 \mid 0,65 \mid$ | 0,55            |

Таблица 5 – Значение ступеней графика нагрузки

Определим генеральную среднюю мощность в относительных единицах на получасовом интервале, согласно (2.15)

$$
P_{\rm T} = \frac{\sum_{i=1}^{48} P_i}{48} = \frac{0.35 \cdot 14 + 0.8 \cdot 6 + 1.0 \cdot 6 + 0.95 \cdot 4 + 0.5 \cdot 2 + 0.7 \cdot 2 + 4.8 \cdot 4 + 0.95 \cdot 4 + 0.75 \cdot 2 + 0.65 \cdot 2 + 0.55 \cdot 2}{48} = 0.68.
$$

В именованных единицах средняя мощность определится,

$$
P_T = 0.68 \cdot 300 = 204.0
$$
 kBr.

Среднеквадратичное уклонение определится согласно (2.16)

$$
\sigma_{\text{T}} = \sqrt{\frac{(0,35-0,68)^2 \cdot 14 + (0,8-0,68)^2 \cdot 6 + (1,0-0,68)^2 \cdot 6 + (0,95-0,68)^2 \cdot 4 + (0,5-0,68)^2 \cdot 2 + (0,7-0,68)^2 \cdot 2 + (0,9-0,68)^2 \cdot 4 + (0,85-0,68)^2 \cdot 2 + (0,75-0,68)^2 \cdot 2 + (0,65-0,68)^2 \cdot 2 + (0,55-0,68)^2 \cdot 2}{48}} = 0,005
$$

Расчетная мощность составит:

активная, согласно (2.14)

$$
Pp = 300 \cdot 0,68 + 1,65 \cdot 0,005 \cdot 300 = 206,48 \text{ kBr},
$$

реактивная, согласно (2.12)

$$
Qp = 206,48 \cdot 1,02 = 210,6
$$
 *κ*вар.

Если статистическим методом определяется расчетная нагрузка только одного цеха, то отдельных полей в таблице 4 – «Определение расчетной нагрузки цехов» для показателей статистического метода не делается. Иначе, в таблице 4 приводятся сведения о Рт и  $\sigma$ т.

### $2.5$ Определение расчетной мощности осветительной установки

<span id="page-22-0"></span>Целью проектирования осветительной установки предприятия в данной работе является определение ее расчетной нагрузки. Для решения этой задачи, потребуются некоторые начальные сведения об осветительной установке. В том числе:

1) тип светильника и соответствующий ему тип источника света;

2) параметры электропотребелния источника света;

3) значение минимальной освещенности помещения;

4) параметры помещения, в котором находится осветительная установка, в т.ч. площадь, высота, коэффициенты отражения поверхностей, коэффициент запаса.

Определяем фактическую удельную мощность осветительной установки, корректируя табличное значение удельной мощности, Вт/м<sup>2</sup> на значение освешенности

$$
P_{\text{YA}.\phi \text{a} \kappa \text{T}} = \frac{P_{\text{YA}.\text{TA}} \cdot E_{\text{MH}}}{100},\tag{2.17}
$$

где Р<sub>удлабл</sub> – табличное значение удельной освещенности для 100 Лк;

Е<sub>мин</sub> - значение минимальной нормируемой освещенности для выбранного помещения, Лк;

Определяется расчетная активная мощность, кВт осветительной установ-КИ

$$
P_{p.o} = F \cdot P_{y \mu, \phi a \kappa \tau} \cdot 10^{-3},\tag{2.18}
$$

гле F - плошаль неха м:

 $P_{\text{v},\text{d}}$ <sub>оакт</sub> – фактическая удельная мощность общего равномерного освещения цеха  $Br/M^2$ .

Определяется расчетная реактивная мощность, квар

$$
Q_{\mathbf{p}.\mathbf{o}} = P_{\mathbf{p}.\mathbf{o}} \cdot t g \varphi_{\mathbf{o}},\tag{2.19}
$$

где Pр.о – расчетная активная мощность осветительной установки цеха; tgo<sub>0</sub> – коэффициент мощности осветительной установки.

Например, в цехе № 12 - Сборочный цех, площадью  $F = 1000$  м<sup>2</sup>, установлены светильники ГСП05 с лампой типа ДРИ и встроенным ПРА. Для используемого светильника  $\cos\phi_0 = 0.85$ , tg $\phi_0 = 0.62$ . Минимальная освещенность для производства сборочного типа составляет 200 Лк при освещении газоразрядными лампами [6].

Согласно [таблица 8.9, 7], определяется удельная мощность общего равномерного освещения для помещения, высотой 8-12 м и площадью  $F = 1000$  м<sup>2</sup>. При освещенности 100 Лк,  $P_{ya} = 2.6 \text{ Br/m}^2$ ,

$$
P_{y_{\text{A},\Phi\text{aKT}}} = \frac{2,6 \cdot 200}{100} = 5,2 \text{ Br/m}^2.
$$

Для цеха №12 - Сборочный цех: активная мощность согласно (2.18)

$$
P_{p.o}
$$
 = 5,2 · 1000 · 10<sup>-3</sup> = 5,2 kBr,

реактивная мощность согласно (2.19)

$$
Q_{p.o}
$$
 = 5,2 · 0,62 = 3,224 kmap.

Расчетная осветительная нагрузка остальных цехов и территории предприятия определяется аналогично. Вычисления выполняются в таблице 6.

## <span id="page-24-0"></span>**2.6 Определение низковольтной расчетной мощности**

Расчетная низковольтная нагрузка цехов предприятия определяется суммированием силовой и осветительной нагрузки цехов:

активной, в кВт

$$
P_{p,\text{H}} = P_p + P_{p,\text{o}}; \tag{2.20}
$$

где P<sup>р</sup> – расчетная нагрузка низковольтных силовых электроприемников;

 Pр.о – расчетная нагрузка осветительной установки цеха; реактивной, в квар;

$$
Q_{p,\text{u}} = Q_p + Q_{p,\text{o}} \text{ \text{KBap}}.
$$
 (2.21)

где  $Q_p$  – расчетная нагрузка низковольтных силовых электроприемников;

 Qр.о – расчетная нагрузка осветительной установки цеха; полной, в кВА

$$
S_{p,\mathrm{u}} = \sqrt{P_{p,\mathrm{u}}^2 + Q_{p,\mathrm{u}}^2} \text{ KBA.}
$$
 (2.22)

Например, для цеха № 12 определится согласно  $(2.20) - (2.22)$ 

$$
P_{p\text{.}\mu} = 432.0 + 41.0 = 473.0 \text{ }\text{rB}
$$

$$
Q_{p,\text{H}}
$$
 = 440.7 + 25.4 = 466.1 kmap.

$$
S_{p,q} = \sqrt{473.0^2 + 466.1^2} = 664.1
$$
 kBA.

Вычисления выполнены в таблице 7.

| $N_2$<br>на<br>плане | Наименование цеха    | Длина,<br>M | Ширина,<br>M | $F, M^2$ | лампы<br>ИП<br>$\overline{\phantom{0}}$ | $E_{H}$ , $J$ IK | $P_{y\mu}$<br>100,<br>$B_T/m^2$ | $P_{yA}$<br>$Br/M^2$ | $P_{p.o.}$<br>кВт | tgφ,<br>OCB. | $Q_{p.o.}$<br>квар |
|----------------------|----------------------|-------------|--------------|----------|-----------------------------------------|------------------|---------------------------------|----------------------|-------------------|--------------|--------------------|
|                      | $\cdots$             |             |              |          |                                         |                  |                                 |                      |                   |              |                    |
| 12                   | Сборочный цех        | 100         | 36           | 3600,0   | ДРИ                                     | 200,0            | 2,6                             | 5,2                  | 41,0              | 0,62         | 25,4               |
|                      | $\ddotsc$            |             |              |          |                                         |                  |                                 |                      |                   |              |                    |
|                      | Освещение территории | 400         | 300          | 83830    | ДРИ                                     | 2,0              | 10,0                            | 0,2                  | 15,9              | 0,62         | 9,9                |
|                      | Всего                |             |              |          |                                         |                  |                                 |                      | 273,7             |              | 159,1              |

Таблица 6 – Определение расчетной осветительной нагрузки силовых электроприемников РМЦ

Таблица 7 –Определение расчетной низковольтной нагрузки цехов

| $N_2$           | Наименование цеха    | $P_{H}$ , $KBT$ | $P_{p.o},$ $\kappa B$ T | $Q_{p.o.}$<br>квар | $P_{p,\mu}$ , $\kappa B$ T | $Q_{p,\mu}$<br>квар | $P_p + P_o$<br>$\kappa$ BT | $Q_p + Q_o$<br>квар | $D_{p+0}$<br>$\kappa BA$ |
|-----------------|----------------------|-----------------|-------------------------|--------------------|----------------------------|---------------------|----------------------------|---------------------|--------------------------|
|                 | $\cdots$             |                 |                         |                    |                            |                     |                            |                     |                          |
| 12 <sub>1</sub> | Сборочный цех        | 900             | 41,0                    | 25,4               | 432,0                      | 440,7               | 473,0                      | 466,1               | 664,1                    |
|                 | $\cdots$             |                 |                         |                    |                            |                     |                            |                     |                          |
|                 | Освещение территории |                 | 15,9                    | 9,9                |                            |                     | 15,9                       | 9,9                 |                          |
|                 | Всего                | 5840            | 273,7                   | 159,1              | 2880,8                     | 2644,9              | 3154,5                     | 2803,9              | 4220,5                   |

## <span id="page-27-0"></span>**2.7 Определение расчетной мощности высоковольтных электроприемников**

В данном курсовом проекте о высоковольтных электроприемниках известно только номинальное напряжение на котором они будут получать электроэнергию. Другие параметры предлагается определить самостоятельно, согласно следующей схеме:

1) определяется вид электроприемника (печь, двигатель и др.);

2) выбирается количество электроприемников (например, несколько двигателей в насосной, два двигателя в компрессорной, одна печь в литейной и др.);

3) выбирается тип электродвигателя (асинхронный или синхронный) или тип электрической печи (дуговая или индукционная).

Далее выбирается конкретный электроприемник используя современные сведения о производителях подобного оборудования. Например, для выбора электродвигателя удобно пользоваться каталогами [8, 9]. При выборе электродвигателей и электрических печей следует критически оценивать достоверность сведений, размещенных на страницах сайта-источника.

Высоковольтные электроприемники работают согласно особому графику, поэтому определение их расчетной нагрузки выполняется методом коэффициента загрузки. Данный метод предполагает работу электроприемника в течение продолжительного промежутка времени (смена, неделя, и т.п).

Некоторые высоковольтные электроприемники, например печи, не включаются одновременно для улучшения графика нагрузки. Это учитывается посредством коэффициента разновременности максимумов. Например, дуговая печь 2 может включаться в режим расплавления только после того как дуговая печь 1 перейдет в режим окисления или рафинации. Очевидно, что  $K_{p,M}$  в этом случае будет меньше единицы. Синхронные двигатели компрессорной напротив, работают одновременно в течение длительного времени и  $K_{p,M}$  можно принять равным единице, т.е. не учитывать.

28

Активная расчетная мощность определяется в кВт, согласно формуле,

$$
P_{\rm p} = K_{\rm p.M} \cdot K_3 \cdot P_{\rm H} \cdot \text{KBT},\tag{2.23}
$$

где Кр.м – коэффициент разновременности максимумов выбираемый в пределах 0,9-1,0;

 $K<sub>3</sub>$  – коэффицент загрузки, принимаем равным 0,8.

Например, к высоковольтным электроприемникам относятся:

синхронные двигатели 10 кВ компрессорной,

2шт. СДК2-19-39-16УХЛ4 1600 кВт 10 кВ, КПД 95,5%,  $cos\phi = 0.9$ ;

печи литейного цеха,

2шт, 1500 кВт 10 кВ;

асинхронные двигатели насосной станции,

4 шт А4-400-10-1500У3 400 кВт, 10 кВ, КПД 92,7%,  $cos\phi = 0.84$ .

Для цеха №6 – «Компрессорная» расчетная активная мощность, определится согласно (2.23):

 $P_p = 0.8 \cdot 1.0 \cdot 1600 = 1280.0 \text{ KBr};$ 

реактивная, согласно (2.12)

 $Q_p = 1280.0 \cdot -0.48 = -614.4$  квар.

Для остальных высоковольтных электроприемников аналогичные вычисления выполнены в таблице 8.

Таблица 8 – Определение расчетной мощности высоковольтных ЭП

| $N_{\Omega}$<br>нa | Наименование цеха | $P_{H}$     | n.             | tgφ     | $K_{p,M}$ | $k_3$ | D<br>$\mathbf{r}$ p, | Qp,       |
|--------------------|-------------------|-------------|----------------|---------|-----------|-------|----------------------|-----------|
| плане              |                   | $\kappa$ BT | <b>IIIT</b>    |         |           |       | $\kappa$ BT          | квар      |
| 6                  | Компрессорная     | 1600        | ◠              | $-0.48$ |           | 0.8   | 2560,0               | $-1228.8$ |
| 13                 | Литейный цех №1   | 1500        | ി              | 0.48    | 0.8       | 0.9   | 2160,0               | 1036.8    |
| ¬                  | Насосная станция  | 400         | $\overline{4}$ | 0.65    | 0.9       | 0.7   | 0.8001               | 655,2     |

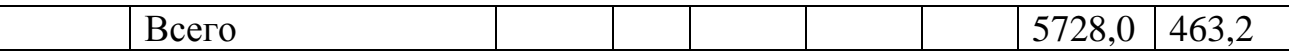

#### <span id="page-29-0"></span> $2.8$ Определение расчетной мощности предприятия

Принцип определения расчетной нагрузки предприятия - суммирование нагрузки нескольких узлов с учетом выравнивания графика с большим количеством потребителей по отношению к входящим в него графикам менее крупных потребителей.

Расчетная активная нагрузка предприятия, в кВт определится согласно

$$
P_{\rm p} = \Sigma P_{\rm pHH} \cdot K_{\rm p.M} + \Delta P_{\rm r} + \Delta P_{\rm n} + \Sigma P_{\rm p BH}, \qquad (2.24)
$$

где ΣР<sub>р НН</sub> - суммарная расчетная активная мощность потребителей с номинальным напряжением ниже 1 кВ. Определяется из таблицы 6;

 $K_{\text{pm}}$  – коэффициент разновременности максимумов нагрузки,  $K_{\text{pm}} = 0.9$ .

 $\Delta P_T$  - приблизительные потери активной мощности в трансформаторах 6-10/0,4 кВ, определяются в кВт согласно формуле

$$
\Delta P_{\rm T} = 0.02 \cdot \Sigma S_{\rm p\,HH}, \tag{2.25}
$$

где  $\mathcal{Z}S_{\text{pHH}}$  – полная мощность потребителей с номинальным напряжением ниже 1 кВ:

ΔP<sub>Л</sub> - потери активной мощности в кабельных линиях 6-10 и 0,4 кВ, в кВт определятся:

$$
\Delta P_{\pi} = 0.03 \cdot \Sigma (P_{\text{pHH}} + P_{\text{pBH}} + \Delta P_{\text{T}}); \tag{2.26}
$$

 $\Sigma P_p$  вн - суммарная расчетная активная мощность потребителей с номинальным напряжением выше 1 кВ.

Суммарная расчетная реактивная нагрузка, в квар определится согласно

$$
Q_{\rm p} = \Sigma Q_{\rm pHH} \cdot K_{\rm p.M} + \Delta Q_{\rm T} + \Delta Q_{\rm J} + \Sigma Q_{\rm p BH}, \qquad (2.27)
$$

где ΣQ<sup>р</sup> нн – суммарная расчетная реактивная мощность потребителей с номинальным напряжением ниже 1 кВ;

 $K_{\text{DM}}$  – коэффициент разновременности максимумов нагрузки,  $K_{\text{DM}} = 0.9$ .  $\Delta Q$ <sub>т</sub> – приблизительные потери реактивной мощности в трансформаторах 6-10/0,4 кВ, определяются, в квар согласно:

$$
\Delta Q_{\rm T} = 0.1 \cdot \Sigma S_{\rm p\,HH};\tag{2.28}
$$

 $\Delta Q_{\text{J}1}$  - приблизительные потери реактивной мощности в кабельных линиях 6-10 и 0,4 кВ, в квар определятся:

$$
\Delta Q_{\pi} = 0.03 \cdot \Sigma (Q_{p \text{ HH}} + Q_{p \text{ BH}} + \Delta Q_{\tau}); \qquad (2.29)
$$

 $\Sigma Q_p$  вн – суммарная расчетная реактивная мощность потребителей с номинальным напряжением выше 1 кВ.

Например, в нашем случае, из итоговой строки таблиц 6 и 8 определено:  $\Sigma P_p$  нн = 10602,5 кB т;  $\Sigma P_p$  вн = 5728,0 кB т;  $\Sigma S_p$  нн = 15581,91 кBA.

Тогда, потери активной мощности в трансформаторах 6-10/0,4 кВ, согласно (2.25) составят

$$
\Delta P_T = 0.03 \cdot 15581.91 = 447.66 \text{ kBr};
$$

потери активной мощности в линиях электропередачи 6-10 и 0,4 кВ согласно (2.26) составят

$$
\Delta P_{\pi} = 0.03 \cdot (10602.5 + 5728.0 + 447.66) = 503.31 \text{ kBr}.
$$

31

Расчетная активная мощность с учетом коэффициента разновременности максимумов, потерь в трансформаторах 6-10/0,4 кВ цеховых подстанций и линиях электропередачи 6-10 и 0,4 кВ, согласно (2.24) составит

$$
P_p = 10602.5 \cdot 0.9 + 447.66 + 503.31 + 5728.0 = 16221.22 \text{ kBr}.
$$

Для реактивной мощности, из итоговой строки таблицы 6 и 8 определено:  $\Sigma Q_p$  нн = 11419,0 квар;  $\Sigma Q_p$  вн = 463,2 квар;  $\Sigma S_p$  нн = 15581,91 кВА.

Тогда, потери реактивной мощности в трансформаторах согласно (2.28) составят:

$$
\Delta Q_T = 0.1 \cdot 15581.91 = 1558.19 \text{ kgap};
$$

потери реактивной мощности в линиях электропередачи 6-10 и 0,4 кВ согласно (2.29) составят:

$$
\Delta Q_{\pi} = 0.03 \cdot (11419.0 + 463.2 + 1558.19) = 403.21 \text{ kgap};
$$

Расчетная реактивная нагрузка с учетом коэффициента разновременности максимумов и потерь в трансформаторах 6-10/0,4 кВ потребительских подстанций и линиях электропередачи 6-10 и 0,4 кВ, согласно (2.27) составит:

$$
Q_p = 11419.0 \cdot 0.9 + 1558.19 + 403.21 + 463.2 = 12701.7
$$
 *k* gap.

Полная мощность предприятия, определяется согласно (2.9):

$$
S_{\rm p} = \sqrt{16221.22^2 + 12701.7^2} = 20602.45 \text{ KBA}
$$

## <span id="page-32-0"></span>**3 Проектирование источников питания предприятия**

Задача проектирования источников питания предприятия сводится к получению ответов на два вопроса:

1) где расположить источники питания;

2) какова должна быть мощность источников питания.

Попутно, с поиском ответов на эти вопросы учитываются вопросы, связанные с обеспечением требуемой надежности электроснабжения.

Принятая, на сегодняшний день методика проектирования источников питания предприятия предполагает построение картограммы нагрузок.

### <span id="page-32-1"></span>**3.1 Построение картограммы нагрузок**

Картограмма нагрузок представляет собой окружности, радиусом, пропорциональным мощности нагрузки соответствующего цеха с привязкой к местоположению цеха. Картограмма нагрузок предназначена для визуализации нагрузки отдельных цехов.

Картограмма нагрузок, в данном проекте строится основываясь на результатах определения активной силовой и осветительной мощности цехов. Используется следующий алгоритм:

1) определяется радиус окружности, в мм

$$
r_i^2 = \sqrt{\frac{P_{\text{p}i} + P_{\text{o}i}}{\pi \cdot \text{m}}},\tag{3.1}
$$

где  $P_{p i} P_{q i} -$  расчетная силовая и осветительная нагрузка цеха, кВт; m – масштаб картограммы;

2) определяется угол α, характеризующий долю осветительной нагрузки в силовой, в град.

$$
\alpha_i = 360 \cdot \frac{P_{\text{o}i}}{P_{\text{p}i} + P_{\text{o}i}},\tag{3.2}
$$

где Pр *<sup>i</sup>* Pо *<sup>i</sup>* – расчетная силовая и осветительная нагрузка цеха, кВт;

3) определяются координаты центра электрических нагрузок в м

$$
X_{L1} = \frac{\sum P_i \cdot x_i}{\sum P_i},
$$
  
\n
$$
Y_{L1} = \frac{\sum P_i \cdot y_i}{\sum P_i}.
$$
\n(3.3)

Например, определим радиус картограммы для цеха №12 – Сборочный цех. Его параметры  $P_{p 12} = 200.0 \text{ kBr}$ ;  $P_{o 12} = 5.2 \text{ kBr}$ . Предварительно выберем масштаб картограммы m равный 5, тогда, согласно (3.1) определится радиус окружности для цеха 12

$$
r_{12} = \sqrt{\frac{200.0 + 5.2}{\pi \cdot 5}} = 12.73 \text{ mm}.
$$

Угол α, характеризующий долю осветительной нагрузки в силовой определится согласно (3.2)

$$
\alpha_{12} = 360 \cdot \frac{5,2}{200,0+5,2} = 9,12 \text{ rpaq.}
$$

Аналогично, для остальных цехов определяется радиус, соответствующий полной нагрузке цеха и угол доли осветительной нагрузки. Все вычисления выполняются в таблице 8.

| № на<br>плане | Наименование цеха         | $X_i$ , $M$ |     | $ Y_i, M   P_p \times X_i, \kappa B \text{T} M   P_p \times Y_i, \kappa B \text{T} M$ |           | $r_i$ , CM | $\alpha$ ,<br>град | $P_{p.o}$ , $\kappa B$ T | $P_p$ , $\kappa B_T$ |
|---------------|---------------------------|-------------|-----|---------------------------------------------------------------------------------------|-----------|------------|--------------------|--------------------------|----------------------|
|               | $\cdots$                  |             |     |                                                                                       |           |            |                    |                          |                      |
| 9             | Компрессорная             | 260         | 560 | 58669,0                                                                               | 126364,0  | 3,8        | 20,5               | 25,7                     | 200,0                |
|               | Компрессорная (10 кВ)     | 260         | 560 | 149760,0                                                                              | 322560,0  | 6,1        |                    | 0,0                      | 576,0                |
|               | $\ddotsc$                 |             |     |                                                                                       |           |            |                    |                          |                      |
| 12            | Сборочный цех             | 180         | 430 | 62848,8                                                                               | 150138,8  | 4,7        | 133,6              | 259,2                    | 90,0                 |
| 13            | Кузнечный                 | 600         | 180 | 152323,2                                                                              | 45697,0   | 4,0        | 52,4               | 73,9                     | 180,0                |
| 14            | Ремонтно-механический цех | 130         | 215 | 57395,0                                                                               | 94922,5   | 5,3        | 48,8               | 119,7                    | 321,8                |
| 15            | $\cdots$                  |             |     |                                                                                       |           |            |                    |                          |                      |
|               | Всего                     |             |     | 3354710,9                                                                             | 6438200,5 |            |                    |                          |                      |

Таблица 8 – Данные для построения картограммы нагрузок

Для электроприемников, получающих электроэнергию на напряжении выше 1 кВ определение радиусов нагрузки выполняется аналогично определению радиусов электроприемников до 1 кВ, но без выделения угла осветительной нагрузки.

В завершение, определяется центр электрических нагрузок предприятия согласно (3.3)

$$
X_{\mu_{3H}} = \frac{3354710,9}{37747,9} = 88,87 \text{ m},
$$

$$
Y_{H3H} = \frac{6438200,5}{37747,9} = 170,56
$$
 M.

Координаты центра электрических нагрузок наносятся на ситуационный план предприятия и обозначаются как «Центр активной электрической нагрузки».

Обязательной установки ГПП в центр электрических нагрузок, в большинстве случаев не получается ввиду плотной застройки территории. Поэтому, ГПП размещают за территорией предприятия с примыканием к забору с внешней стороны, смести в ее в направлении питающей линии.

В частных случаях, могут быть найдены: центр реактивной нагрузки; центр высоковольтной нагрузки или локальные центры электрической нагрузки для отдельных (локализованных) групп цехов.

Рекомендуется определять локальный центр электрических нагрузок при организации электроснабжения от одной цеховой трансформаторной подстанции более чем двух цехов на напряжении 0,4 кВ. Также, потребуется определить локальный центр электрических нагрузок для группы высоковольтных потребителей при питании их от распределительного пункта (РП) 6-10 кВ.
## **3.2 Выбор типа источника питания предприятия**

В рассматриваемом проекте, электроснабжение предприятия может быть организовано от собственной ГПП или от РП при соответствующем техническом обосновании. В отдельных (очень редких) случаях, встречается возможность выполнить электроснабжение с использованием ПГВ. Во всех случаях, выбор источника питания предприятия основывается на теоретическом обосновании, нормативных документах [10, 11]. Также, выбор источника питания предприятия является контрольной точкой проектирования и требует обязательного согласования с руководителем проекта.

### **3.3 Выбор трансформаторов ГПП**

Выбор трансформаторов ГПП на данном этапе является оценочным показателем и выполняется упрощенно.

Ориентировочная мощность трансформаторов ГПП определяется по формуле, кВА

$$
S_{\rm op} = \frac{S_{\rm p}}{k_{\rm a} \cdot n'}\tag{3.4}
$$

где  $S_p$  – полная расчетная мощность предприятия, кВА (определена в 2.8); k<sup>з</sup> – рекомендуемый коэффициент загрузки;

n – число трансформаторов, шт.

Располагая значением ориентировочной мощности предварительно выбирается мощность трансформатора. Коэффициент фактической загрузки является очень информативным показателем результатов выбора трансформаторов и определяется по формуле:

$$
k_{3} = \frac{S_{\rm p}}{S_{\rm HT} \cdot n} \tag{3.5}
$$

37

где S<sup>р</sup> – полная расчетная мощность предприятия, кВА (определена в 2.8); Sнт – номинальная мощность выбранного трансформатора, кВА; n – число трансформаторов, шт.

Например, определим ориентировочную мощность трансформатора для полной расчетная мощность предприятия

$$
S_p = 20602,45 \text{ KBA}
$$

$$
S_{\text{op}} = \frac{20602,45}{0,7 \cdot 2} = 14716,06 \text{ KBA}.
$$

Предварительно, без учета компенсации реактивной мощности, выбираем два трансформатора ТДН 16 000 кВА. Коэффициент загрузки составит

$$
k_3 = \frac{20602,45}{16000 \cdot 2} = 0,64.
$$

## **3.4 Проектирование ЦТП**

Целью проектирования цеховой трансформаторной подстанции в данном проекте является выбор типа подстанции и ее месторасположения, а также мощности установленных на данной подстанции трансформаторов.

Выбор трансформаторов ЦТП является основной задачей проектирования и выполняется в несколько этапов. Некоторые из этапов выбора могут быть игнорированы в данном проекте.

Удобно, проектирование ЦТП выполнять одновременно определяя местоположение ЦТП и выбирать число и мощность трансформаторов.

## **3.5 Выбор числа и мощности трансформаторов ЦТП**

В данном курсовом проекте рекомендуется использовать частично формализованный метод выбора трансформаторов. Предлагаемый алгоритм выбора трансформаторов выполняется в два этапа:

1) определение числа и ориентировочной мощности трансформаторов в каждом цехе;

Выбор числа трансформаторов выполняется на основе категории надежности каждого цеха. Двухтрансформаторная подстанция выбирается в те цеха, для которых установлена 1-я или 2-я категории надежности электроснабжения. В цеха с преобладанием 3-й категории надежности устанавливают однотрансформаторные подстанции.

Ориентировочная мощность трансформаторов ЦПП определяется по формуле (3.4), где  $S_p$  – полная расчетная мощность цеха.

Коэффициент загрузки трансформаторов выбирается из [10, 11], а также условий обеспечения аварийного резервирования. Ориентировочно, можно выбрать следующие значения коэффициента загрузки для:

двухтрансформаторной подстанции  $k_3 = 0.7 - 0.8$ ;

однотрансформаторной подстанции k<sub>3</sub> =  $0.9 - 1.0$ .

Располагая значением ориентировочной мощности предварительно принимается мощность трансформатора из типоразмерного ряда мощностей [12].

Коэффициент фактической загрузки определяется по формуле (3.5).

Таким образом получаем набор номинальных мощностей трансформаторов преимущественно в широком диапазоне. Эти вычисления выполняются в таблице 9.

2) сокращение вариантов типоразмерного ряда трансформаторов.

С целью лучшего использования складского резерва трансформаторов рекомендуется на одном предприятии выбирать трансформаторы одного или двух номиналов из типоразмерного ряда мощностей [12]. Для выполнения этого действия нужно располагать планом расположения цехов предприятия и таблицей предварительного выбора мощностей трансформаторов (таблица 10).

39

Последовательно, отыскивая в таблице выбора мощностей трансформаторов подстанцию, в которой установлены трансформаторы с наименьшим из всех значением номинальной мощности, исключаем ее, относя мощность цеха, который получает питание от этой подстанции к ближайшей ЦТП. Таким образом, исключаем из набора трансформаторов все, мощность которых меньше 250 кBA.

ЦТП с трансформаторами большой мощности, например 1600 и 2500 кВА нужно выбирать располагая соответствующим обоснованием. В частности, таким обоснованием является достаточно высокая удельная плотность нагрузки силовых электроприемников, определяемая в кВА/м<sup>2</sup> по формуле:

$$
\sigma = \frac{S_p}{F_{\rm u}}.\tag{3.6}
$$

Используя таблицу 9 проверяют соответствие мощности выбранного трансформатора рекомендуемой.

Таблица 9 - Значение удельной плотности нагрузки

| Удельная плотность силовой             | Рекомендуемая номинальная мощность |
|----------------------------------------|------------------------------------|
| нагрузки $\sigma$ , кВА/м <sup>2</sup> | трансформаторов, кВА               |
| < 0.05                                 | 400                                |
| $0,05-0,1$                             | 630                                |
| $0,1-0,2$                              | 1000                               |
| $0,2-0,3$                              | 1600                               |
| > 0.3                                  | 2500                               |

Например, определим ориентировочную мощность трансформатора цеховой трансформаторной подстанции цеха №5 расчетная нагрузка которого:

$$
P_p+P_o
$$
, = 447,4 kBr;  
 $Q_p+Q_o$ , = 475,1 krap.

Ориентировочная мощность определится согласно (3.4)

$$
S_{\rm op} = \frac{\sqrt{447,4^2 + 475,1^2}}{0,7 \cdot 2} = 466,1 \, \text{KBA}.
$$

Предварительно, без учета компенсации реактивной мощности, выбираем два трансформатора мощностью 400 кВА. Фактический коэффициент загрузки, согласно (3.5) составит:

$$
k_3 = \frac{466.1}{400 \cdot 2} = 0.82.
$$

Таким образом оказались заполненными поля 8-10 таблицы 10 и выполненным этап 1 алгоритма выбора числа и мощности трансформаторов.

Далее, выполняя этап 2 удаляем трансформаторную подстанцию цеха №8 и присоединяем нагрузку цеха 8 к трансформаторной подстанции цеха №5 используя ситуационный план расположения цехов, показанный на рисунке 2.

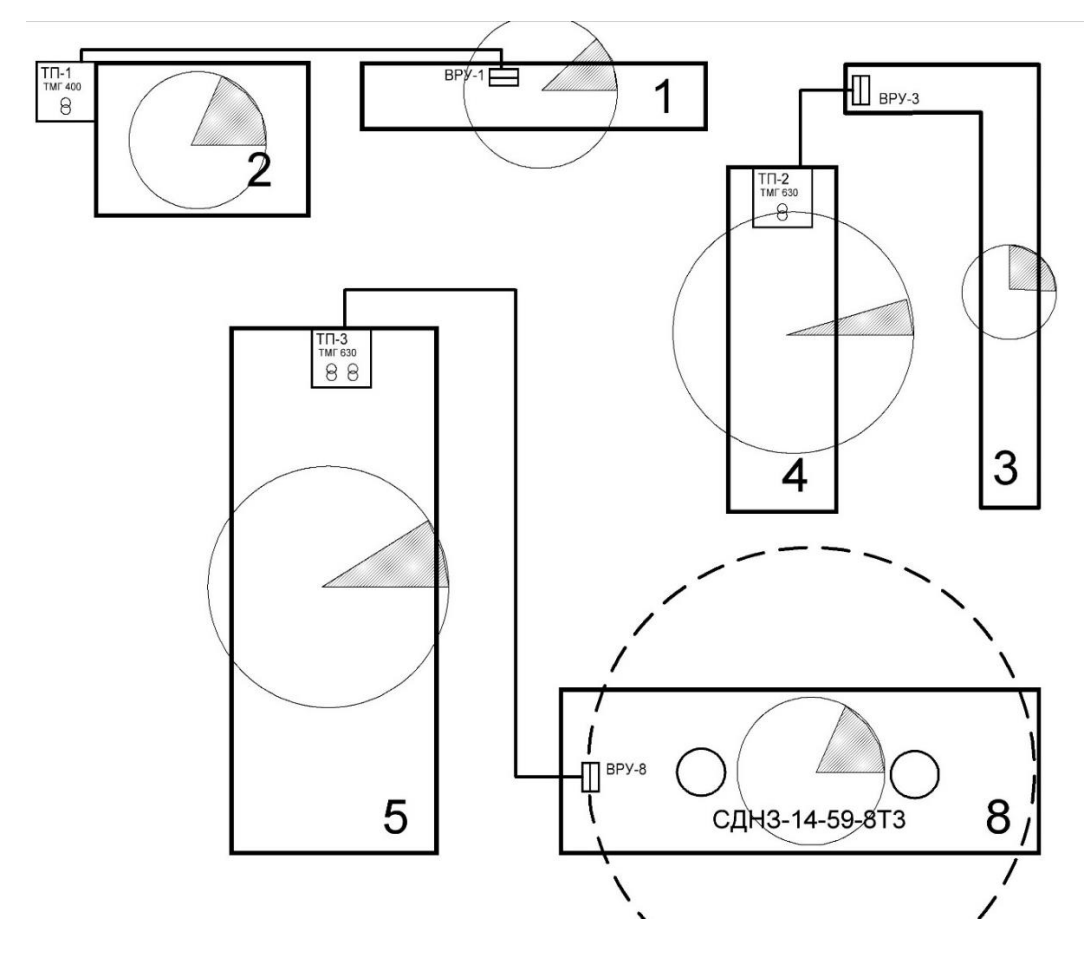

Рисунок 2 – План расположения цехов предприятия

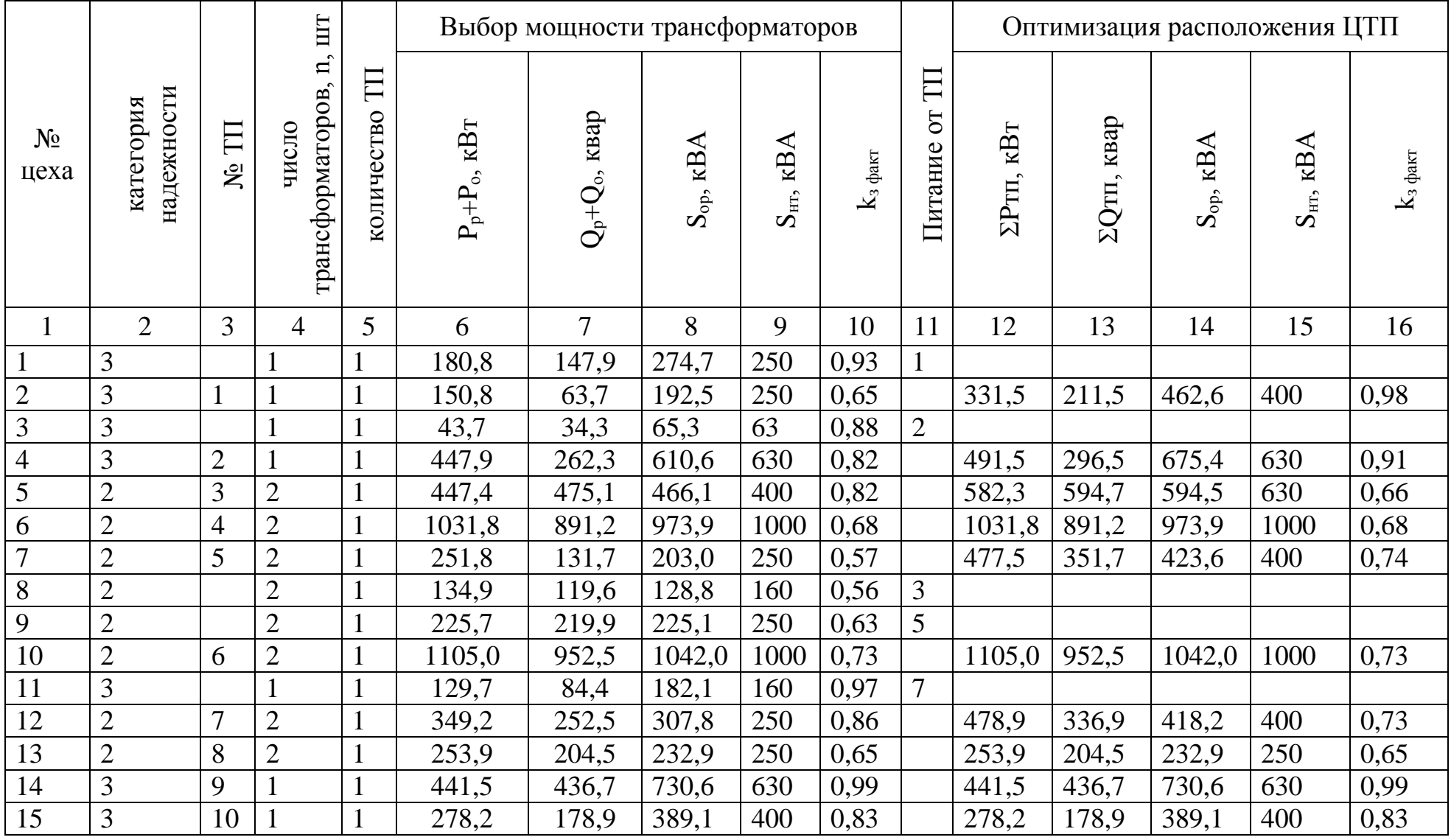

# Таблица 10 – Выбор места расположения и мощности цеховых ТП

В поле 11 таблицы 10 вносим номер ЦТП (№3), от которой будет получать питание цех №8. Нагрузку данного цеха суммируем с нагрузкой цеха №5 и изменяем параметры записи для цеха №5 в полях 12 и 13 таблицы 11.

Определяются  $S_{\text{on}}$ , кВА; выбирается  $S_{\text{HT}}$ , кВА и определяется  $k_{3 \text{ mark}}$  в полях 14 - 16 таблицы 10. Фактический коэффициент загрузки при этом, рекомендуется несколько завышать.

Выполнение данного этапа занимает длительное время. В процессе проектирования ЦТП приходится многократно пересчитывать значение S<sub>op</sub>, кВА и  $k_{3.0085}$ , рассматривая различные варианты, поэтому таблицу 10 удобно автоматизировать, например средствами электронной таблицы.

#### 3.6 Компенсация реактивной мощности

В проекте рассматриваются способы компенсации реактивной мошности и выбираются наиболее подходящие для реализации на данном предприятии.

Во внимание принимаются следующие:

1) проверка трансформатора на «пропускную способность» по реактивной мощности;

2) компенсация до «нормативной» величины реактивной мошности.

#### $3.6.1$ Проверка трансформаторов ЦТП на пропускную способность

Значение реактивной мощности  $Q_T$ , которое может быть передано через трансформаторы ЦТП в сеть 0,4 кВ при нормативном коэффициенте загрузки трансформаторов, квар

$$
Q_{\rm T} = \sqrt{\left(S_{\rm HT} \cdot n_{\rm T} \cdot k_{\rm 3. HOPM}\right)^2 - P_{\rm p}^2},\tag{3.7}
$$

где k<sub>3.норм</sub> - нормативный коэффициент загрузки трансформаторов;

п<sub>т</sub> - число трансформаторов;

 $S_{\text{HT}}$  – номинальная мощность трансформаторов.

Мощность низковольтного компенсирующего устройства в квар, соста-ВИТ,

$$
Q_{\rm HK} = Q_{\rm p} - Q_{\rm T},\tag{3.8}
$$

где Ор - расчетная реактивная нагрузка для данной ЦТП.

Наибольшее значение реактивной мощности  $Q_T$  для ТП1

$$
Q_{\rm T} = \sqrt{(400 \cdot 1 \cdot 0.85)^2 - 331.5^2} = 75.55 \text{ kmap}
$$

Расчетная реактивная нагрузка для ТП1

$$
Qp = 211,5
$$
 *κвар.*

Мощность низковольтных батарей конденсаторов для ТП1

$$
Q_{HK} = 211.5 - 75.55 = 135.95
$$
 *κ*вар.

На ТП 1 требуется компенсация реактивной мощности. Определение необходимости компенсация реактивной мощности остальных цехов производятся аналогично. Результаты приведены в таблице 11.

Таблица 11 - Определение мощности компенсирующих устройств

| $N2$ TII       | n              | $\Sigma P$ , $\kappa B$ <sup>T</sup> | $\Sigma Q$ , квар | SHT, KBA | кз факт | Отр, квар | Онк, квар |
|----------------|----------------|--------------------------------------|-------------------|----------|---------|-----------|-----------|
|                |                | 331,5                                | 211,5             | 400      | 0.98    | 75,5      | 136,1     |
| $\overline{2}$ |                | 491,5                                | 296,5             | 630      | 0,91    | 212,5     | 84,0      |
| 3              | 2              | 582,3                                | 594,7             | 630      | 0,66    | 662,5     | $-67,7$   |
| $\overline{4}$ | $\overline{2}$ | 1031,8                               | 891,2             | 1000     | 0,68    | 946,2     | $-55,1$   |
| 5              | $\overline{2}$ | 477,5                                | 351,7             | 400      | 0,74    | 292,6     | 59,0      |
| 6              | $\overline{2}$ | 1105,0                               | 952,5             | 1000     | 0,73    | 859,6     | 92,8      |
|                | 2              | 478,9                                | 336,9             | 400      | 0,73    | 290,3     | 46,6      |
| 8              | $\overline{2}$ | 253,9                                | 204,5             | 250      | 0,65    | 240,9     | $-36,4$   |

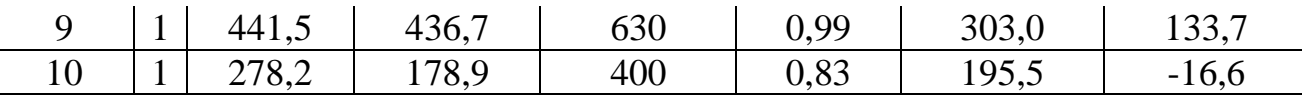

Результаты расчета показали необходимость установки низковольтных батарей конденсаторов в цеховых трансформаторных подстанциях ТП1, ТП2, ТП5-ТП7 и ТП9.

Например, для ЦТП №1 выбираем из [13] одну компенсирующую установку УК1-0,4-135У3 мощностью 135 квар. Сведения об остальных компенсирующих установках внесены в таблицу 12.

| $N2$ $T1$      | Число транс-   | $S_{HT}$    | $k_3$ | $Q_{\text{H}}$ $\sigma_{\text{k}}$ | $S_p$ ,     | $S'_{op}$   | $S'_{HT}$   | $k_3'$ |
|----------------|----------------|-------------|-------|------------------------------------|-------------|-------------|-------------|--------|
|                | форматоров, п  | $\kappa$ BA | факт  | квар                               | $\kappa$ BA | $\kappa$ BA | $\kappa$ BA | факт   |
|                |                | 400         | 0,98  | 135                                | 340,24      | 400,28      | 400         | 0,85   |
| $\overline{2}$ |                | 630         | 0,91  | 85                                 | 535,11      | 629,54      | 630         | 0,85   |
| 3              | $\overline{2}$ | 630         | 0,66  |                                    | 832,32      | 594,51      | 630         | 0,66   |
| $\overline{4}$ | $\overline{2}$ | 1000        | 0,68  |                                    | 1363,39     | 973,85      | 1000        | 0,68   |
| 5              | $\overline{2}$ | 400         | 0,74  | 60                                 | 559,50      | 399,64      | 400         | 0,70   |
| 6              | $\overline{2}$ | 1000        | 0,73  | 90                                 | 1401,74     | 1001,25     | 1000        | 0,70   |
| $\overline{7}$ | $\overline{2}$ | 400         | 0,73  | 45                                 | 560,82      | 400,59      | 400         | 0,70   |
| 8              | $\overline{2}$ | 250         | 0,65  |                                    | 326,02      | 232,87      | 250         | 0,65   |
| 9              |                | 630         | 0.99  | 135                                | 534,75      | 629,11      | 630         | 0,85   |
| 10             |                | 400         | 0,83  |                                    | 330,75      | 389,12      | 400         | 0,83   |
| Всего          | 16             |             |       | 550                                |             |             |             |        |

Таблица 12 – Сведения о компенсирующих установках

Выбор компенсирующих установок на стороне 0,4 кВ не повлиял на мощность выбранных трансформаторов ЦТП, но изменился их коэффициент фактической загрузки.

#### $3.6.2$ Определение величины входной реактивной мощности

Известно, что часть реактивной мощности целесообразно компенсировать у потребителя, а часть получать от энергосистемы. Ныне действующее нормативное положение [14] определяет  $Q_3$  - экономическое значение реактивной мощности потребляемой из сети энергосистемы в часы больших нагрузок электрической сети определяемое в квар,

$$
Q_{\rm a} = P_{\rm p} \cdot tg\varphi_{\rm np} \tag{3.9}
$$

где P<sup>р</sup> - расчетная нагрузка предприятия;

 $tg\varphi_{\text{m}}$  - предельные значения коэффициента реактивной мощности согласно [14].

Например, в нашем случае (планируется ГПП  $U_{BH} = 110$  кВ), согласно [14],  $t\gamma_{\text{min}} = 0.5$ . Тогда, экономически целесообразное значение реактивной мощности, получаемой от энергосистемы, согласно (3.9) определится

$$
Q_{\rm b} = 16221{,}22 \cdot 0{,}5 = 8110{,}61
$$
 **κ**вар.

# **3.6.3 Определение реактивной мощности, получаемой от высоковольтных синхронных двигателей дополнительно**

Синхронные двигатели могут генерировать в сеть реактивную мощность в режиме перегрузки. Максимальная реактивная мощность, которую способны выдать в сеть синхронные двигатели определится в квар, согласно формуле

$$
Q_{\rm M} = \frac{\alpha_{\rm M} \cdot P_{\rm H} C A \cdot t g \varphi_{\rm H} C A}{\eta_{\rm H}},
$$
\n(3.10)

где  $\alpha_M$  – коэффициент, учитывающий допустимую перегрузку синхронных двигателей определяемую согласно [(таблице 12) 15];

Pн СД – номинальная мощность синхронного двигателя;

tg . номинальный коэффициент реактивной мощности;

<sup>н</sup> - номинальный КПД двигателя.

Например, для синхронного двигателя СДК2-19-39-16УХЛ4 с параметрами  $P_{\text{H}}$  = 1600 кВт  $U_{\text{H}}$  = 10 кВ,  $\eta_{\text{H}}$  = 95,5%,  $\cos\varphi = 0.9$  tg $\varphi = 0.48$ , работающего с коэффициентом загрузки  $k_3 = 0.8$ , максимальная реактивная мощность, получаемая за счет перегрузки, определится согласно (3.10)

$$
Q_{\rm M} = \frac{1,27 \cdot 1600 \cdot 0,48}{0,955} = 1021,32 \text{ KBap}.
$$

С учетом того, что от данного двигателя уже получаем реактивную мощность в нормальном режиме

$$
Q_{\text{C},\text{A}} = 1280 \cdot 0.48 = 614.4 \text{ KBap},
$$

дополнительно, за счет перегрузки двигателя, может получить,

$$
Q_{\text{C},\text{I}_{\text{A}}\text{O}} = 1021,32 - 614,4 = 406,92 \text{ KBap}.
$$

#### Анализ баланса реактивной мощности  $3.6.4$

Уравнение баланса реактивной мощности, в квар

$$
Q_{\rm p} = Q_{\rm 3} + Q_{\rm HBK} + Q_{\rm CZ, A^{00}} + Q_{\rm BBK}, \tag{3.11}
$$

где  $Q_p$  – расчетная реактивная мощность потребления предприятия;

Qэ - реактивная мощность получаемая от энергосистемы;

Q<sub>HEK</sub> - реактивная мощность, генерируемая низковольтными батареями конденсаторов;

Осд доп реактивная мощность, получаемая от синхронных двигателей дополнительно, за счет перегрузки;

Q<sub>BEK</sub> - реактивная мощность генерируемая высоковольтными батареями конденсаторов.

Требуемая мощность высоковольтных батарей конденсаторов, в квар,

$$
Q_{BBK} = Q_p - Q_3 - Q_{HBK} - Q_{C\mu q_{000}}.
$$
\n
$$
Q_{BBK} = 12701,7 - 8110,61 - 550,0 - 813,84 = 3227,25
$$
 kmap. (3.12)

Согласно уравнению баланса реактивной мощности, получено значение необходимой величины реактивной мощности высоковольтных батарей конденсаторов 3227,25 квар. Устанавливаем две батареи высоковольтных конденсаторов УКН-10-1800У3 – по одной на каждую секцию шин ГПП или РП мощностью 1800 квар каждая. Соответственно Q<sub>ВБК</sub> составит 3600 квар.

### **3.7 Уточнение мощности трансформаторов ГПП с учетом КРМ**

В результате установки компенсирующих устройств уменьшается реактивная мощность, передаваемая через трансформаторы в сеть низшего напряжения, что влияет на загрузку трансформаторов. Уточненная мощность, узла нагрузки определяется в кВА, по формуле,

$$
S_p' = \sqrt{P_p^2 + (Q_p - Q_{\rm KV})^2},\tag{3.13}
$$

где Pр – расчетная активная мощность узла, кВт;

Qр – расчетная реактивная мощность узла, квар;

 $Q_{\text{KY}}$  – мощность компенсирующих устройств, определяемая в квар согласно формуле

$$
Q_{\rm KY} = Q_{\rm BBK} + Q_{\rm HBK} + Q_{\rm C\mathcal{A}\,\rm AOD} \tag{3.14}
$$

где  $Q_{BBK}$  – установленная мощность высоковольтных батарей конденсаторов, квар;

 QВБК – установленная мощность низковольтных батарей конденсаторов, квар;

 QСД доп –реактивная мощность получаемая от синхронных двигателей дополнительно, за счет перегрузки, квар.

Определяется уточненный коэффициент фактической загрузки трансформаторов согласно (3.5). В случае получения экономически неэффективного значения, корректируется мощность трансформатора.

Например, мощность компенсирующих устройств составит согласно (3.14)

$$
Q_{\rm KV} = 3600, 0 + 550, 0 + 813, 84 = 4963, 84 \text{ kgap}.
$$

Уточненная мощность предприятия определится согласно (3.13)

$$
S_p' = \sqrt{1622122^2 + (127017 - 496384)^2} = 1797227
$$
 KBA.

Фактический коэффициент загрузки составит

$$
k_{3} = \frac{17972.27}{16000 \cdot 2} = 0.56.
$$

Коэффициент фактической загрузки показал снижение нагрузки на трансформаторы ГПП за счет уменьшения передачи через них реактивной мощности в распределительную сеть предприятия.

**3.8 Проверка трансформаторов ГПП на перегрузочную способность**

**3.8.1 Проверка трансформаторов ГПП на систематическую перегрузку** 

Коэффициент обеспеченности трансформатора мощностью в нормальном режиме определяется согласно формуле

$$
K_{\text{HT}}^* = \frac{S_{\text{H.T}} \cdot n}{S_p'},\tag{3.15}
$$

где Sнт – номинальная мощность трансформатора, кВА;

 S<sup>р</sup> – расчетная мощность предприятия с учетом компенсации реактивной мощности, кВА;

n – количество трансформаторов на подстанции.

Например, для рассматриваемой ГПП

$$
K_{\text{HT}}^* = \frac{16000 \cdot 2}{17972,27} = 1,78,
$$

К<sup>\*</sup><sub>нт</sub>> 1, трансформатор подстанции не испытывает систематических перегрузок.

### **3.8.2 Проверка трансформаторов ГПП на аварийную перегрузку**

Определяется коэффициент обеспеченности трансформаторной мощностью в аварийном режиме выполняется согласно (3.15) для n (число трансформаторов) равным единице. Если,  $K_{\text{HT}}^* < 1$ , то трансформатор испытывает аварийные перегрузки.

На графике нагрузок проводим линию соответствующую номинальной нагрузке трансформатора и определяем ступени графика относящиеся и не относящиеся к перегрузке. Определяем коэффициенты начальной загрузки и коэффициент перегрузки в аварийном режиме.

Коэффициент начальной загрузки в аварийном режиме  $K_1$  as определится согласно формуле

$$
K_1 = \frac{1}{K_{\text{um as}}^*} \cdot \sqrt{\frac{\sum S_{i*}^2 \cdot t_i}{\sum t_i}},
$$
\n(3.16)

51

где S*i*\* - мощность в относительных единицах на ступенях графика нагрузки, которые не относятся к перегрузке;

 $t_i$  – продолжительность ступеней не относящихся к перегрузке, ч. Коэффициент аварийной перегрузки  $K'_{\rm 2ab}$  определится согласно формуле

$$
K'_{2} = \frac{1}{K^{*}_{\text{sum as}}} \cdot \sqrt{\frac{\sum S^{2}_{i*} \cdot h_{i}}{\sum h_{i}}},
$$
\n(3.17)

где S*i*\* - мощность (в относительных единицах) ступеней графика нагрузки, которые относятся к перегрузке;

 $h_i$  – продолжительность ступеней, в часах, относящихся к перегрузке.

Определение коэффициент максимальной перегрузки в аварийном режиме

$$
K_{max} = \frac{1}{K_{\text{HT}}^*}.\tag{3.18}
$$

Сравниваем  $K'_2$  и 0,9  $\cdot$   $K_{max}$ . Если выражение  $K'_2 \ge 0.9 \cdot K_{max}$  = true; то принимаем  $K_2' = K_2'$ ; иначе принимаем  $K_2' = 0,9 \cdot K_{max}$ , а продолжительность перегрузки, в ч корректируем согласно формуле

$$
h = \frac{(K_2')^2 \cdot h'}{(0.9 \cdot K_{max})^2}
$$
\n(3.19)

где  $K_2^\prime$  - величина аварийной перегрузки;

*h'* – продолжительность перегрузки согласно графика;

*Kmax* - коэффициент максимальной перегрузки в аварийном режиме.

Согласно [16] определяется коэффициент допустимой перегрузки К<sub>2</sub>, который зависит от:

- температуры охлаждающей среды;

- системы охлаждения трансформатора;

- времени аварийной перегрузки;

- коэффициента начальной загрузки.

Проверка выполняется согласно формуле

$$
K_2' \le K_2 \tag{3.20}
$$

где  $K_2^\prime$  - коэффициент авариной перегрузки;

K<sup>2</sup> – коэффициент допустимой аварийной перегрузки.

Например, определим номинальную мощность трансформатора ГПП в относительных единицах во время аварийной перегрузки  $K_{\text{HT}}^{*}$ , согласно (3.15) для одного трансформатора (n = 1).

$$
K_{\text{HT}}^* = \frac{16000}{17972,27} = 0,89.
$$

На суточный летний график нагрузки наносится линия параллельная оси абсцисс с ординатой равной величине  $K_{\text{HT}}^{*}$ , рисунок 3.

По пересечению графика нагрузок и линии  $K_{\text{HT}}^{*}$  определяется время аварийной перегрузки *h'*. Для трансформаторов ГПП *h'* = 7 ч.

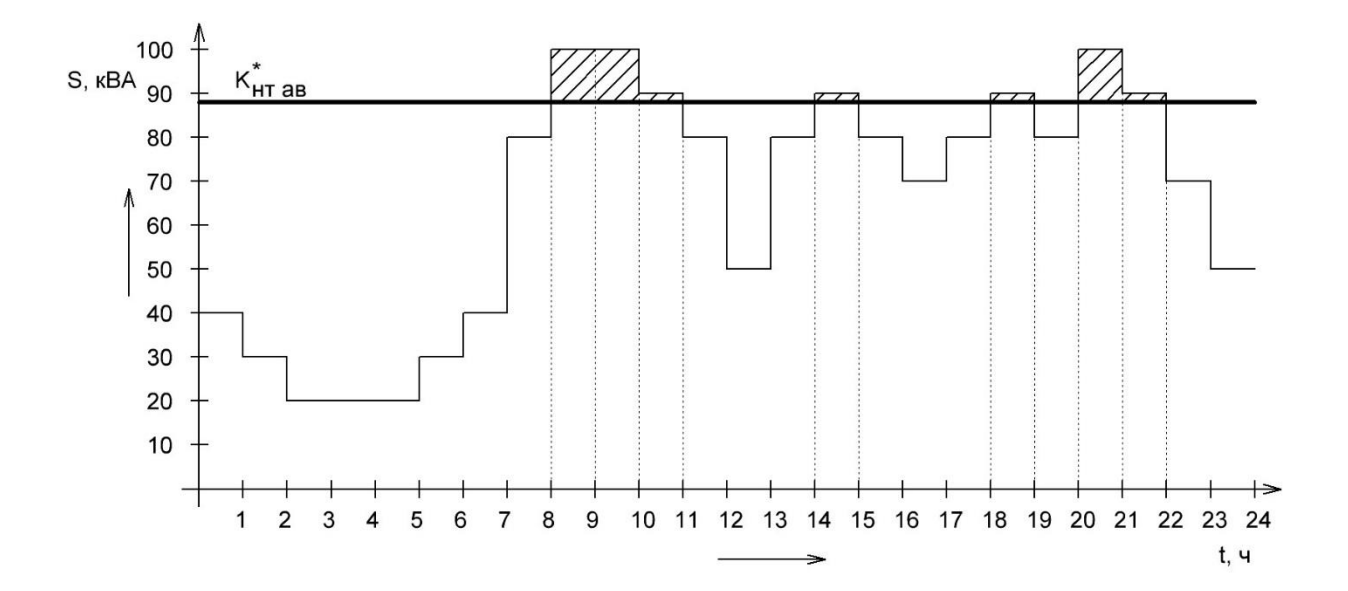

Рисунок 3 – Определение времени перегрузки используя график нагрузки ремонтно-механического завода

Определение коэффициента начальной загрузки в аварийном режиме  $K_1$ согласно (3.16)

$$
K_1 = \frac{1}{0.89} \cdot \sqrt{\frac{0.4^2 \cdot 2 + 0.3^2 \cdot 2 + 0.2^2 \cdot 3 + 0.8^2 \cdot 6 + 0.5^2 \cdot 2 + 0.7^2 \cdot 2}{17}} = 0.67
$$

Определение коэффициента аварийной перегрузки  $K'_2$ , согласно (3.17)

$$
K_2' = \frac{1}{0.89} \cdot \sqrt{\frac{1.0^2 \cdot 3 + 0.9^2 \cdot 4}{7}} = 1.06
$$

Определение максимального коэффициента перегрузки  $K_{\text{max.}}$ рийном режиме

$$
K_{max\text{ }ab} = \frac{1}{0.89} = 1.12;
$$

$$
0.9 \cdot K_{\text{max as}} = 0.9 \cdot 1.12 = 1.01.
$$

Так как  $K_2' > 0.9 \cdot K_{max}$ , то расчетный коэффициент перегрузки принимается  $K_2' = 1,06$ , а время перегрузки  $h = 7$  ч.

Используя время перегрузки  $h = 7$  ч,  $K_2 = 1,06$ , систему охлаждения «Д», эквивалентную температуру окружающей среды для г. Оренбурга, to.c = 12,0°С согласно [16], определяется коэффициент допустимой аварийной перегрузки трансформаторов  $K_2 = 1,3$ .

Проверка выполняется согласно (3.20)

$$
1,06 \le 1,3.
$$

Выбранный трансформатор удовлетворяет условию проверки на аварийную перегрузку.

| Тип трансформатора | S <sub>H</sub> ,<br><b>MBA</b> | $UBH$ ,<br>ĸВ | UHH,<br>$\kappa$ B | Pxx,<br>кВт | Ркз,<br>$\kappa B$ T | $U_{K3}$ , % | $I_{XX}$ , % |
|--------------------|--------------------------------|---------------|--------------------|-------------|----------------------|--------------|--------------|
| ТДН-16000/110      |                                |               |                    |             | 0 C<br>ΟJ            | 10.J         |              |

Таблица 13 – Параметры силового трансформатора ТДН-16000/110

**3.9 Проверка трансформаторов ЦТП на перегрузочную способность**

## **3.9.1 Проверка на систематическую перегрузку**

Систематическую перегрузку могут испытывать только цеховые однотрансформаторные подстанции. Определяется коэффициент обеспеченности трансформатора мощностью по формуле (3.15) для  $n = 1$ . Если  $K_{\text{HT}}^* > 1$ , то трансформаторная подстанции не испытывает систематических перегрузок.

В случае, если  $K_{\text{HT}}^* < 1$ , то используя график нагрузки трансформаторной подстанции аналогичного производства определяется число часов перегрузки h. Определяется значение  $K_1$  и  $K_2'$  согласно формулам (3.16) и (3.17). В соответствии с температурой окружающей среды определяется  $K_2$ , используя [таблицы 1-7, 16].

Например, для однотрансформаторной ТП-1,  $K_{\text{HT}}^{*}$  определится согласно (3.15)

$$
K_{\text{HT}}^* = \frac{400}{340,24} = 1,18,
$$

Т.к. К<sup>\*</sup>нт> 1, трансформатор подстанции не испытывает систематических перегрузок. остальные трансформаторы проверяются аналогично.

#### $3.9.2$ Проверка на аварийную перегрузку

Аварийную перегрузку могут испытывать двухтрансформаторные подстанции в случае, если один из трансформаторов отключился и оставшийся в работе трансформатор, неся увеличенную нагрузку перегружается.

Трансформаторы цеховых трансформаторных подстанций допускается проверять на аварийную перегрузку упрощенно - при отсутствии графика нагрузки питаемых им потребителей.

В случае применения упрощенной методики проверки трансформаторов на перегрузку, время перегрузки h, принимают в зависимости от количества смен (одна, две или три) в течение которых работает цех на основании [11]. Соответствие количества смен и числа часов перегрузки приведено в таблице 14

| Количество смен | Число часов перегрузки |
|-----------------|------------------------|
|                 |                        |
|                 |                        |
|                 |                        |

Таблица 14 – Соответствие числа часов перегрузки количеству смен

Далее определяется температура окружающей среды используя [(приложение 2) 16].

Затем, используя [(таблицу 2, приложение 3, 16] определяют коэффициент допустимой аварийной перегрузки при предшествующей нагрузке не превышающей 0,8.

Например, при двухсменной работе цеха №12 – Сборочный цех число часов перегрузки для ТП-7, согласно таблице 14 составит 8 ч. Используя [16] определяем для Оренбурга  $t_{0,c} = 12.0$  °C.

Используя представленные данные определяем по [(таблице 2, приложение 3), 16] коэффициент допустимой аварийной перегрузки для трансформаторов с системой охлаждения М -  $K_2 = 1.4$ . Коэффициент аварийной перегрузки составит

$$
K_2' = \frac{560.82}{400} = 1,40
$$

Проверяем условие (3.20),

 $1,40 \le 1,4.$ 

Условие выполняется. Окончательно к установке в ТП-7 принимаются два трансформатора марки ТМЗ мощностью 400 кВА каждый. Трансформаторы остальных ЦТП проверены аналогичною Проверка выполнена в таблице 15 средствами электронных таблиц.

Таблица 15 – Проверка трансформаторов на перегрузку

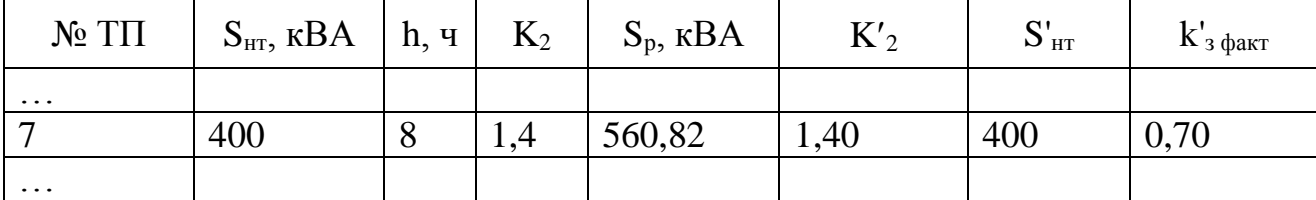

В случае превышения аварийной перегрузки следует рассмотреть возможность разгрузить трансформатор на время аварийной перегрузки. Возможные варианты:

1) отключение потребителей 3-й категории;

2) резервирование от ЦТП соседнего цеха на низком напряжении;

3) отключение потребителей 2-й категории на период прохождения максимумов нагрузки с составлением плана отключений.

## **4 Проектирование распределительной сети предприятия**

### **4.1 Определение рациональных напряжений**

В соответствии с [17] следует стремиться проектировать систему электроснабжения на доступном большем напряжении. Например, при одинаковой доступности электроэнергии на напряжении 35 и 110 кВ предпочтение следует отдавать большей величине. В каждом случае требуется обоснование рационального напряжения, посредством известного инженерного расчета.

Наиболее распространенной в литературе является формула Стилла. Рациональное напряжение определяется в кВ

$$
U_{\text{pau}} = 4.34 \cdot \sqrt{l + 16P},\tag{4.1}
$$

где *l* – длина линии электропередачи в км;

P – передаваемая мощность в МВт.

Известна формула Вейкерта определения рационального напряжения в кВ,

$$
U_{\text{pau}} = 3\sqrt{S} + 0.5 \cdot l,\tag{4.2}
$$

где *l* – длина линии электропередачи в км;

S – передаваемая мощность в МВА.

Формула Илларионова также применяется для определения рационального напряжения в кВ

$$
U_{\text{pau}} = \frac{1000}{\sqrt{\frac{500}{L} + \frac{2500}{P}}},\tag{4.3}
$$

где *l* – длина линии электропередачи в км;

P – передаваемая мощность в МВт.

Известны и другие аналогичные формулы дающие приблизительно схожие результаты.

Например, согласно формуле Стилла (4.1), для наших условий  $(P = 16.22 \text{ MBr}; L = 7.4 \text{ km})$ , рациональное напряжение составит

$$
U_{\text{pau}} = 4.34 \cdot \sqrt{7.4 + 16 \cdot 16.22} = 70.9 \text{ kB}.
$$

Согласно формуле Илларионова (4.3) рациональное напряжение для тех же условий составит

$$
U_{\text{pau}} = \frac{1000}{\sqrt{\frac{500}{7.4} + \frac{2500}{16.22}}} = 67.16 \text{ kB}.
$$

Напряжение распределительной сети предприятия может быть 6 или 10 кВ. Очевидно, что более предпочтительным является напряжение распределение  $U_{H} = 10$  кВ, но и  $U_{H} = 6$  кВ также может применяться при определенном обосновании. Выбор напряжения распределительной сети предприятия должен быть согласован с руководителем проекта.

#### **4.2 Определение числа часов использование максимума Tm**

При определении величины Tm используют формулу

$$
T_m = \frac{W_r}{P_{max}},\tag{4.4}
$$

где  $W_r$  – годовое электропотребелние предприятия кВт $\cdot$ ч;

 $P_{\text{max}}$  – максимальная нагрузка подстанции, кВт.

## **4.3 Определение параметров питающей линии электропередачи**

В качестве линии электропередачи, питающей ГПП может быть использована воздушная или кабельная линия. Для используемой в задании величины расстояния от источника питания до приемного устройства высокого напряжения ГПП актуальным является выбор воздушной ЛЭП. Как вариант, при проектировании электроснабжения предприятия от ЦРП, может быть выбрана кабельная линия.

При выборе в качестве питающей линии электропередачи воздушной линии следует выбрать марку проводников и определить их экономически целесообразное сечение используя опыт выполнения курсового проекта по дисциплине «Электропитающие сети и системы».

В пояснительной записке следует приводить только сведения о выборе и проверке экономически целесообразного сечения, а также окончательный результат принятый с учетом ограничения минимального сечения при прокладке воздушных линий электропередачи.

Несмотря на то, что проектирование воздушной линии электропередачи не является основной задачей данного проекта, не следует пренебрегать принятием качественных и обоснованных технических решений с учетом специфики региона и объекта электроснабжения.

### **4.4 Проектирование структуры распределительной сети**

Исходными данными для проектирования распределительной сети предприятия является план расположения цехов с картограммой нагрузок и план расположения цеховых трансформаторных подстанций. Используя данные планы рекомендуется построить граф распределения электроэнергии на территории предприятия. Исходная точка данного графа располагается на территории выбранного источника питания. Затем, намечаются направления прохождения основных энергетических потоков и выбираются трассы кабельных линий.

60

Кабельные линии согласно [11], по умолчанию (т.е. без специальных обоснований) выбираются магистральными. К одной магистрали намечается присоединение следующего количества двухтрансформаторных подстанций с трансформаторами мощностью:

- не более 2-х по 2500 – 1600 кВА;

- 2-3 шт. по 1000 - 630 кВА;

- 3-4 шт. меньшей мощности.

Данные условия продиктованы результатами последующего выбора сечения головного участка магистрали. В настоящее время имеется широкий типоразмерный ряд кабелей увеличенных сечений, поэтому, в случае необходимости увеличения количества ЦТП на одну магистраль, разработчик располагает достаточными средствами.

Например, для показанного на рисунке 4 плана расположения цехов, распределение энергопотоков выглядит следующим образом:

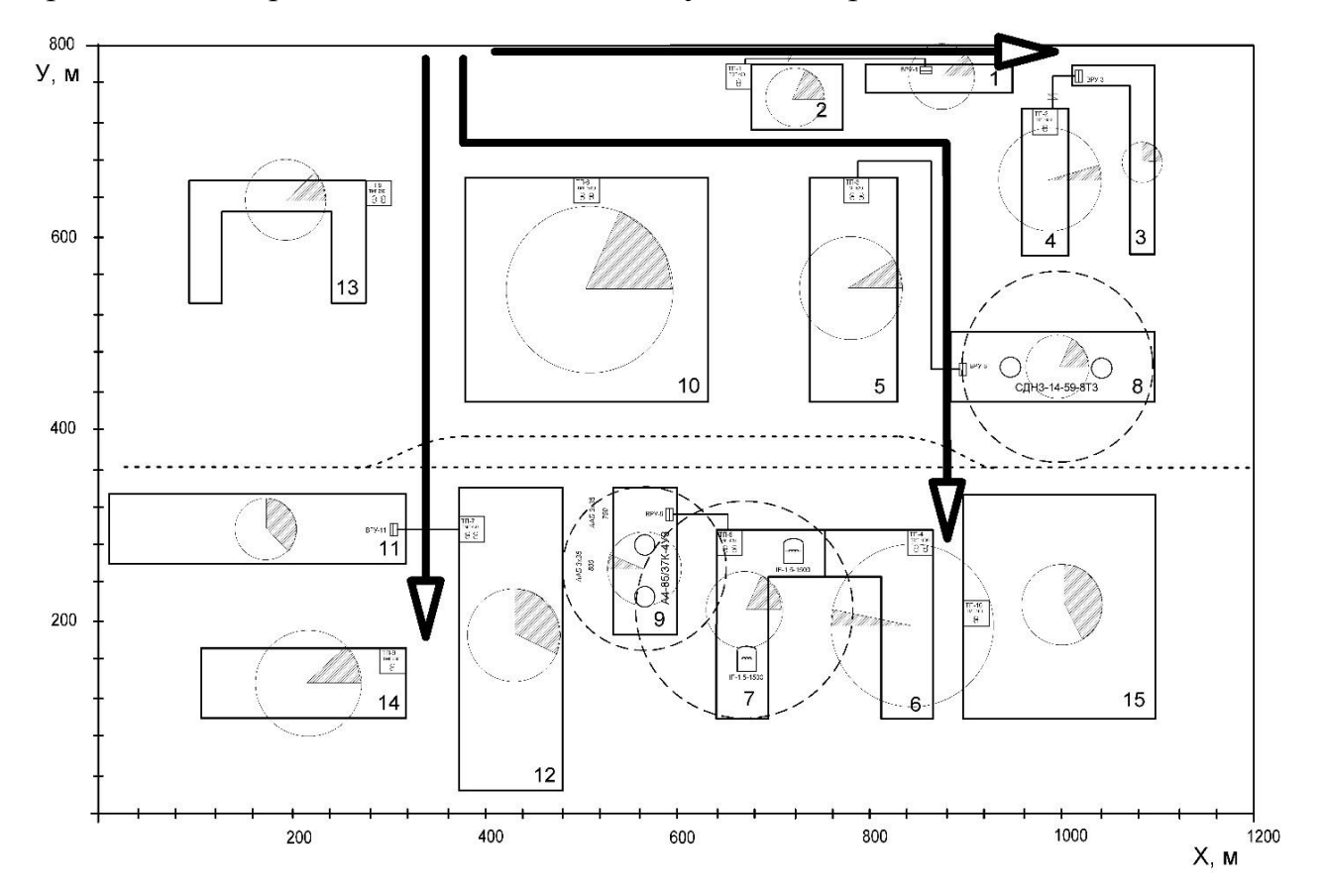

Рисунок 4 – План расположения цехов предприятия

На данном плане намечены основные энергетические потоки и трассы кабельных магистралей. В случае невозможности организовать магистральное питание для некоторых цехов, могут быть выбраны радиальные линии. На рисунке 5 приведена структура распределительной сети предприятия.

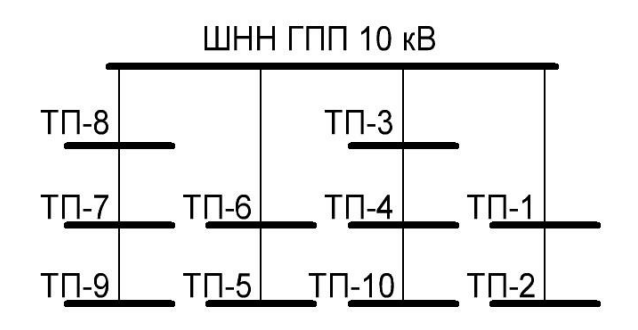

Рисунок 5 – Структура распределительной сети предприятия

Располагая данной схемой выполняется корректировка месторасположения ЦТП.

Внимание! Данная процедура может привести к коренному изменению месторасположения трансформаторных подстанций или предложению к корректировке месторасположения некоторых цехов. Данные вопросы должны быть согласованы с руководителем проекта.

На данном графе согласовываем категорию надежности подстанций, число трансформаторов, количество подстанций, присоединенных к магистрали и др.

## **4.5 Выбор схемы присоединения цеховых ТП**

Наметив структуру распределительной сети (показана на рисунке 5) следует выбрать схему присоединения трансформаторов к линиям распределительной сети. Данных схем присоединения несколько, поэтому выбор определенной схемы должен быть обоснован технической необходимостью. Как правило, для выбора схемы присоединения ТП используют каталоги производителей [18, 19].

Схемы отражающие основные принципиальные отличия вариантов присоединения трансформаторных подстанций приведены на рисунке 6.

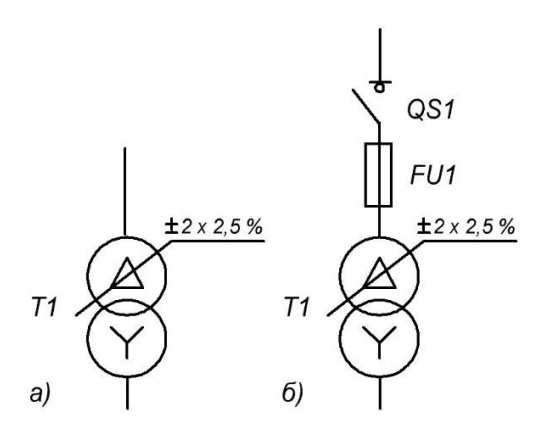

а) – без возможности коммутации в ЦТП (глухой ввод); б) с возможностью отключения и защитой от тока короткого замыкания (схема ВНП).

Рисунок 6 – Основные схемы присоединения комплектных ТП

Современные схемы устройств ввода (УВН) сокращены до нескольких вариантов. Это схемы относящиеся к группе глухого ввода – выполнено максимальное уменьшение цены изделия за счет применения глухого ввода; различных штепсельных разъемов; перемычек [18]. Схемы относящиеся к группе выключатель нагрузки – предохранитель (ВНП) позволяют выполнять коммутации по отключению трансформаторов мощностью от 250 до 2500 кВА.

### **4.6 Выбор марки кабелей**

Марка кабелей выбирается согласно [10].

Принципиальный выбор марки высоковольтных кабелей делается из следующих групп:

- с изоляцией на основе бумаги;

- с изоляцией из сшитого полиэтилена;

- с изоляцией на основе резины.

Другие марки кабелей могут использоваться с ограничением по напряжению.

63

Низковольтные кабели выбираются из более широкого диапазона марок. Например, для наружной прокладки могут применяться (приведены в порядке убывания приоритетов) кабели с изоляцией из:

- полиэтилена;

- поливинилхлорида;

- сшитого полиэтилена;

- на основе бумаги;

- с резиновой изоляцией;

- другие виды изоляции.

Кабели имеют разную стоимость, поэтому на данном этапе делается только предварительный выбор.

Следуя современным тенденциям, на напряжение 6-10 кВ следует выбирать кабели с изоляцией из сшитого полиэтилена. Низковольтные кабели также могут быть выбраны с изоляцией из сшитого полиэтилена соответствующих марок. Альтернативу по цене могут составить только кабели с изоляцией из полиэтилена – с ухудшением эксплуатационных параметров и кабели с изоляцией из поливинилхлорида с сохранением эксплуатационных параметров.

### **4.7 Выбор способа прокладки кабелей**

Способ прокладки кабелей определяет окружающую среду, влияющую на длительно допустимый ток кабеля. Учет влияния окружающей среды выполняется согласно [10], а выбор способа прокладки зависит от множества факторов, в т.ч. и от опыта проектировщика. В данном курсовом проекте рекомендуется пользоваться следующим алгоритмом:

1) нанести на план расположения цехов трассы кабельных линий;

2) в зависимости от количества кабелей выбрать способ прокладки, в т.ч.

- до 6 шт. - траншейную прокладку (тип окружающей среды – земля);

- свыше 6 шт. – кабельный канал; (тип окружающей среды – воздух);

- свыше 6 шт. – иные способы прокладки (тип окружающей среды – воз-

дух)

3) рассмотреть возможные способы ограничения по использованию выбранного способа прокладки и согласовать его с руководителем;

4) определяется количество кабелей, проложенных в одной траншее и это значение вносится в поле таблицы 16.

#### 4.8 Выбор сечения высоковольтных кабелей

Сечения кабелей, рассчитанных на напряжение выше 1 кВ выбираются по методу экономической плотности тока. Этапы выбора:

1) определяется расчетный ток линии, в А, согласно:

$$
I_{\rm p} = \frac{S_{\rm p}}{\sqrt{3} \cdot U_{\rm H} \cdot n'}\tag{4.5}
$$

где S<sub>p</sub> - расчетная мощность линии, кВА;

 $U_{H}$  – номинальное напряжение линии, B;

n - количество кабельных линий.

Для участка магистральной линии, полная расчетная мощность S<sub>p</sub> определяется векторной суммой мощностей всех цехов, питающихся от этого участка для исключения ошибки, вследствие пренебрежения различем углов фазного сдвига участков магистрали, кВА,

$$
S_p = \sqrt{(P_1 + P_2 + P_i)^2 + (Q_1 + Q_2 + Q_i)^2},\tag{4.6}
$$

где  $P_i$ , к $B$ т и  $Q_i$ , квар – мощности цехов, питающихся от данного участка. 2) определяется экономически целесообразное сечение F, мм<sup>2</sup>

$$
F_3 = \frac{I_p}{j_3},\tag{4.7}
$$

где I<sub>p</sub> – расчетный ток линии, А определяемый по (4.5); ј<sub>э</sub> - экономическая плотность тока, определяемая согласно [10].

3) выбирается ближайшее стандартное сечение из типоразмерного ряда сечений кабелей.

Например, выберем предварительно кабель для участка ГПП – ТП-1. По этому участку получают питание цеха согласно таблице 17.

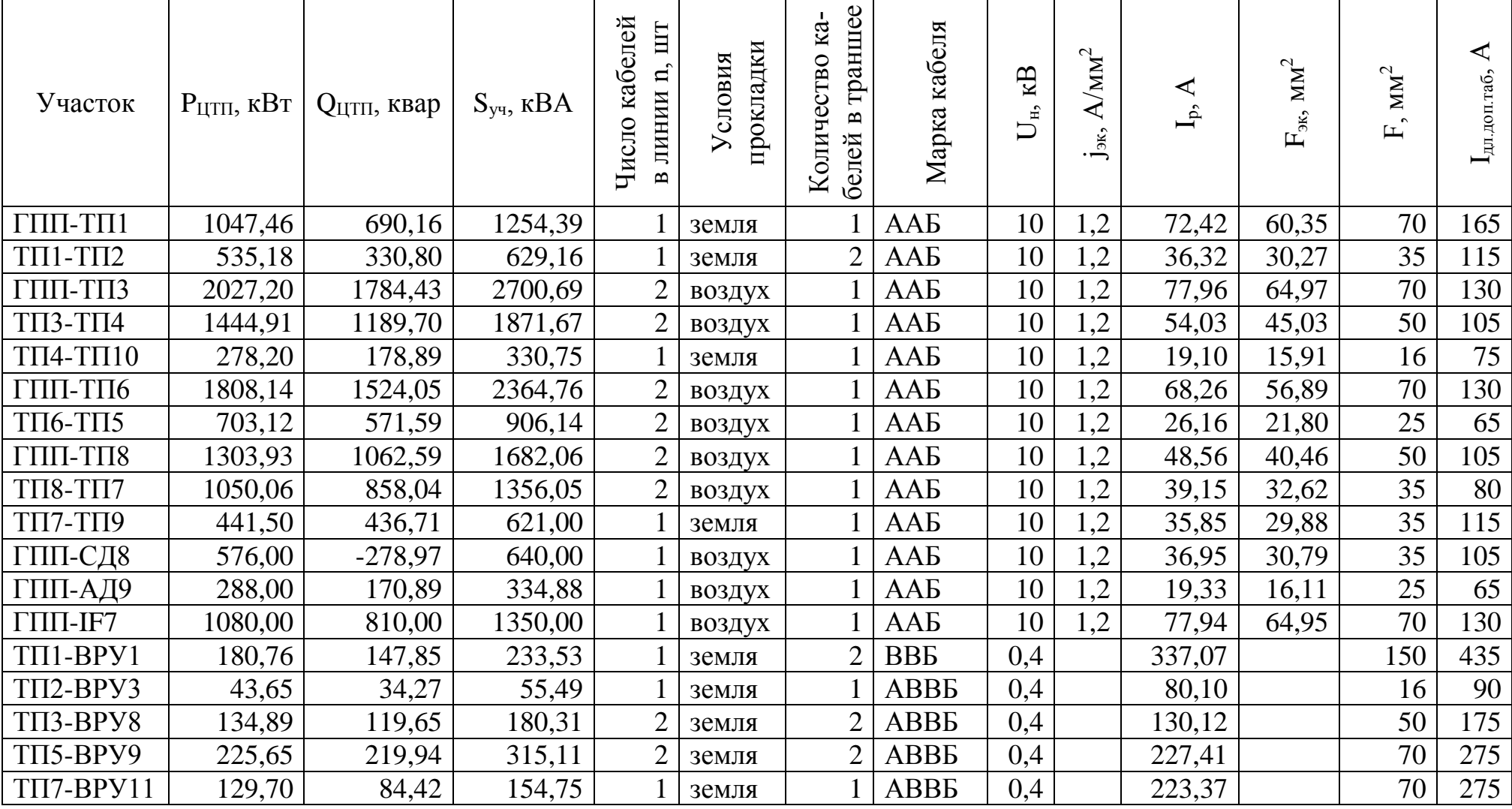

# Таблица 16 – Проектирование распределительной сети предприятия

| № на<br>плане | Наименование цеха | Рр, кВт | Qр, квар |
|---------------|-------------------|---------|----------|
|               | Заводоуправление  | 180,8   | 147,9    |
|               | Столовая          | 150,8   | 63,7     |
|               | ЦЗЛ               | 447,9   | 262,3    |
|               | Гараж             | 43,7    | 34,3     |
|               | Итого             | 1047,46 | 690,16   |

Таблица 17 - Нагрузка участка магистрали ГПП - ТП-1

Определим полную расчетную мощность участка согласно (4.6)

$$
S_p = \sqrt{(180.8 + 150.8 + 447.9 + 43.7)^2 + (147.9 + 63.7 + 262.3 + 34.3)^2} = 1254.39 \text{ kBA}.
$$

Определяется расчетный ток, согласно (4.5)

$$
I_{\rm p} = \frac{1254,39}{\sqrt{3} \cdot 10 \cdot 2} = 72,42 \text{ A}.
$$

Намечаем к прокладке кабель с изоляцией на основе бумаги. При  $T_M$ 5000 ч. ј<sub>э</sub> = 1,2. Определяется экономически рациональное сечение, мм<sup>2</sup>, согласно (4.7)

$$
F_{\rm s} = \frac{72,42}{1,2} = 60,35 \text{ mm}^2.
$$

Предварительно выбирается кабель ААБ 3×70 с алюминиевыми жилами сечением 70 мм<sup>2</sup> в бумажной маслопропитанной изоляциеи, допустимым табличным значением тока  $I_{A0I}$ . = 165 А при прокладке в земле. Все вычисления выполняются средствами табличного процессора в таблице 16.

## **4.9 Выбор сечения низковольтных кабелей**

Сечения низковольтных кабелей выбирается по нагреву расчетным током. Для этого:

1) определяется расчетный ток, согласно формуле (4.5);

2) выбирается сечение кабеля, удовлетворяющее условию, в А,

$$
I_{\text{AII},\text{AOH}} \ge I_{\text{p}},\tag{4.7}
$$

где

$$
I_{\text{AII},\text{AOH}} = I_{\text{AOH}} \cdot k_1 \cdot k_2,\tag{4.8}
$$

Iдоп – табличное значение допустимого тока кабеля;

k<sup>1</sup> - поправочный коэффициент на условия прокладки;

 $k<sub>2</sub>$  – поправочный коэффициент на температуру окружающей среды. Например, выберем предварительно кабель для участка ТП1 – ВРУ1. Определим полную мощность участка согласно (4.6)

$$
S_p = \sqrt{180.8^2 + 147.9^2} = 233.53
$$
 kBA.

Определяется расчетный ток, согласно (4.5)

$$
I_{\rm p} = \frac{233,53}{\sqrt{3} \cdot 0,4 \cdot 2} = 337,07 \, \text{A}.
$$

Предварительно выбираем кабель марки ВВБ 4150 с медными жилами в поливинилхлоридной изоляции, поливинилхлоридной оболочке, бронированный двумя стальными лентами, допустимым табличным значением тока  $I_{\text{non.}} = 435$  А при прокладке в земле.

Определим длительно допустимое значение тока, согласно (4.8) при поправочных коэффициентах:

 $-k_1 = 0.94 - \text{non}\beta$ вка на температуру земли для Оренбурга 20°С;

 $-k_2 = 0.9 - \text{non}$ равка на прокладку в одной траншее 2-х кабелей.

$$
I_{\text{dA},\text{doff}} = 435 \cdot 0.94 \cdot 0.9 = 368.01 \text{ A}.
$$

Записываем условие выбора кабеля, согласно (4.7)

$$
368,01 \geq 337,07
$$
 A.

Условие выполняется. Предварительно выбираем кабель марки ВВБ 4×150 с I<sub>доп</sub> = 435 А при прокладке в земле.

## **5 Определение величины тока короткого замыкания**

Определение величины тока короткого замыкания (КЗ) в данном проекте выполняется для:

- проверки кабелей на термическую стойкость;

- проверки аппаратов защиты.

Вычисление различных величин ведется в именованных единицах. Учитываются активные и индуктивные сопротивления короткозамкнутой цепи. Параметры питающей энергосистемы предлагаются в задании на проект, но их значение рекомендуется согласовать с руководителем курсового проекта.

## **5.1 Выбор точек КЗ**

Проверка кабелей на термическую стойкость выполняется по току КЗ на расстоянии 20 м от места присоединения кабеля [20]. Данное условие является трудновыполнимым, и сопротивление кабеля длиной 20 м настолько незначительны, что принято, для проверки кабеля по термической стойкости к току КЗ (тепловому импульсу), определять ток КЗ в месте присоединения (голове) кабеля.

Намечаем следующее точки КЗ:

K1 – на стороне ВН (на вводе понижающего трансформатора ГПП) – информационная, определяется для общего представления о мощности питающей энергосистемы;

K2 – точка на стороне 6-10 кВ (на ШНН ГПП);

K3 – точка на шинах распределительного пункта (если есть) или на присоединении второго кабеля в магистрали;

K4 –точка на присоединении третьего (и т.д.) кабеля в магистрали.

Определение величины токов КЗ выполним для схемы, представленной на рисунке 7.

71

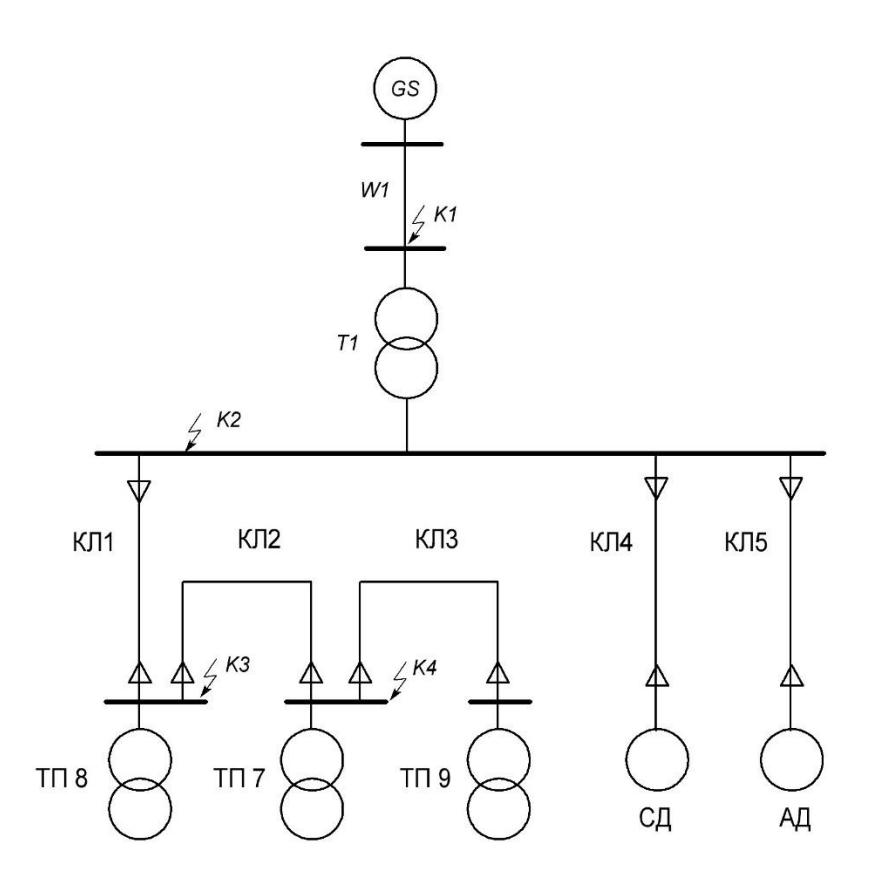

Рисунок 7 – Исходная схема

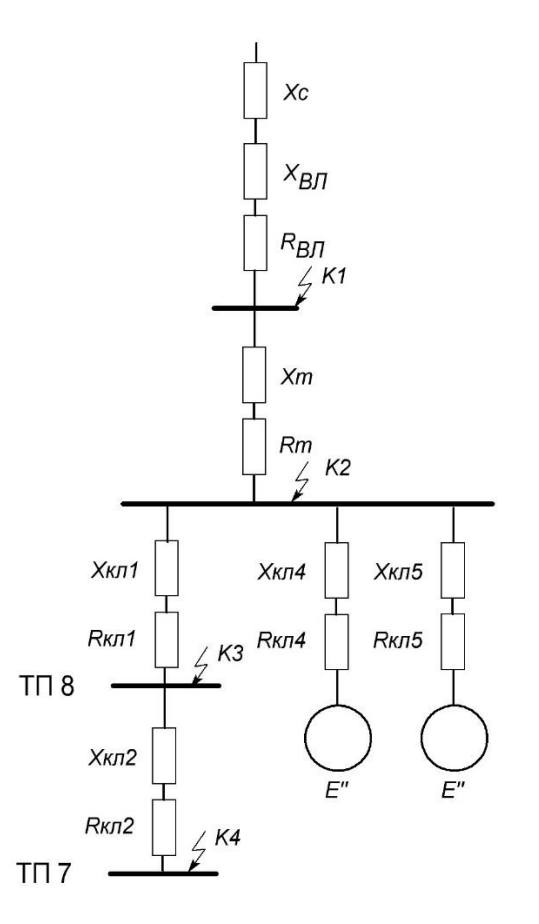

Рисунок 8 – Расчетная схема
# **5.2 Определение сопротивлений короткозамкнутой цепи**

Для определения величины тока короткого замыкания требуется определить сопротивления короткозамкнутой цепи, согласно расчетной схеме, приведенной на рисунке 8.

Сопротивление питающий энергосистемы по представленным исходным данным определится, в Ом,

$$
x_c = x_{\rm H}^* \cdot \frac{U_{\rm H}^2}{S_{\rm H}},\tag{5.1}
$$

где  $x^*_{\scriptscriptstyle{L}}$  $x^*_H$  – реактивное сопротивление системы на стороне 110 кВ, отнесенное к мощости системы;

 $U_{\text{H}}$  – номинальное напряжение системы.  $U_{\text{H}}$  = 110 кB;

 $S<sub>H</sub>$  – мощность системы.

Сопротивление линии электропередачи определится, в Ом: активное, Ом,

$$
r_{\rm BJ} = r_0 \cdot l,\tag{5.2}
$$

где  $r_0$  – погонное активное сопротивление линии Ом/км;

*l* – длина линии, км.

реактивное, Ом,

$$
x_{\rm BJ} = x_0 \cdot l,\tag{5.3}
$$

где  $x_0$  – погонное реактивное сопротивление линии Ом/км.

Сопротивление трансформатора ГПП определится:

для двухобмоточного трансформатора:

активное, Ом,

$$
r_{\rm T} = \frac{\Delta P_{\rm K3} \cdot U_{\rm H}^2}{S_{\rm H}^2};\tag{5.4}
$$

реактивное, Ом,

$$
x_{\rm T} = \frac{U_{\rm K3} \cdot U_{\rm H}^2}{100 \cdot S_{\rm H}}.\tag{5.5}
$$

для двухобмоточного трансформатора с расщепленной обмоткой: активное, Ом,

$$
r_{\rm T} = 2 \cdot \frac{\Delta P_{\rm K3} \cdot U_{\rm H}^2}{S_{\rm H}^2};
$$
\n(5.6)

реактивное, Ом,

$$
x_{\rm HH1} = x_{\rm HH2} = 1.75 \cdot \frac{U_{\rm K3} \cdot U_{\rm H}^2}{100 \cdot S_{\rm H}};
$$
\n(5.7)

где  $\Delta P_{\text{K3}}$  – напряжение КЗ;

U<sup>н</sup> – номинальное напряжение обмотки;

S<sup>н</sup> – номинальная мощность трансформатора;

Uкз - напряжение КЗ.

Например, сопротивление системы GS с параметрами:  $S<sub>H</sub> = 500$  MBA,  $x^* = 0,3$  определится согласно (5.1)

$$
x_c = 0.3 \cdot \frac{110^2}{500} = 7.3 \text{ Om}.
$$

74

Сопротивление воздушной линии с параметрами:

марка провода - АС-120;

длина - *l* = 7,0 км;

удельное сопротивление провода:

активное -  $r_0 = 0,249$  Ом/км;

реактивное -  $x_0 = 0.427$  Ом/км.

определится согласно (5.2) и (5.3),

$$
r_{\rm BJ} = 0.249 \cdot 7.0 = 1.743 \text{ OM};
$$

$$
x_{\rm BJ} = 0.427 \cdot 7.0 = 2.989 \text{ OM}.
$$

Сопротивление двухобмоточного трансформатора ГПП с параметрами: мощность трансформатора -  $S_{\text{HT}}$  = 10 MBA; напряжение короткого замыкания -  $U_{\text{K3}} = 10,5\%$ ; потери короткого замыкания -  $\Delta P_{\text{K3}} = 58 \text{ kBr}$ ; определится согласно (5.3) и (5.4),

$$
r_{\rm T} = \frac{0.058 \cdot 10^2}{10^2} = 0.058 \text{ OM};
$$

$$
x_{\rm T} = \frac{10,5 \cdot 10^2}{100 \cdot 10} = 1,050 \text{ OM}.
$$

Сопротивление кабельной линии КЛ1 с параметрами:

марка кабеля - ААБ-10 3×95; удельное сопротивление кабеля: активное -  $r_0 = 0.329$  Ом/км; реактивное -  $x_0 = 0.0602 \text{ OM/kM}$ ; длина кабеля  $l = 0.54$  км; определится согласно (5.2) и (5.3),  $r_{KJ} = 0.329 \cdot 0.54 = 0.178 \text{ Om};$ 

$$
x_{KJ} = 0.0602 \cdot 0.54 = 0.033
$$
OM.

Значения сопротивлений записываем в таблицу 18.

| Наименование          |                     | X, OM      | r, Om  |       |  |  |  |
|-----------------------|---------------------|------------|--------|-------|--|--|--|
|                       | $110$ $\mathrm{kB}$ | $10$ к $B$ | 110 кВ | 10 кВ |  |  |  |
| Система               | 7,3                 |            |        |       |  |  |  |
| BЛ                    | 2,989               |            | 1,743  |       |  |  |  |
| $T-p$ $\prod$ $\prod$ |                     | 1,050      |        | 0,058 |  |  |  |
| KJI                   |                     | 0,033      |        | 0,178 |  |  |  |
| KJI2                  |                     | 0,028      |        | 0,275 |  |  |  |
| KJ14                  |                     | 0,043      |        | 0,608 |  |  |  |
| КЛ5                   |                     | 0,025      |        | 0,358 |  |  |  |

Таблица 18 – Значения сопротивлений элементов расчетной схемы

## **5.3 Определение тока трехфазного короткого замыкания**

Выбирается расчетная точка короткого замыкания и определяется расчетное активное и реактивное сопротивления до расчетной точки КЗ  $x_{\text{2K}i}; \; r_{\text{2K}i}.$ 

Ток короткого замыкания определится, в кА

$$
I_{K1}^{(3)} = \frac{U_{\rm H}}{\sqrt{3} \cdot \sqrt{x_{\rm ZK}^2 + r_{\rm ZK}^2}},\tag{5.8}
$$

где  $U_{H}$  – номинальное напряжение в рассчитываемой точке КЗ, кВ;

 $r_{\Sigma Ki}$  – расчетное активное сопротивление до точки КЗ, Ом;

 $x_{\Sigma Ki}$  – расчетное реактивное сопротивление до точки КЗ, Ом.

Определим ударный ток, кА,

$$
i_{y_A} = k_{y_A} \cdot \sqrt{2 \cdot} I_K^{(3)}, \tag{5.9}
$$

где  $I^{(3)}_K$  – периодическая составляющая тока трехфазного КЗ; kуд – ударный коэффициент, определяемый согласно

$$
k_{\rm yA} = 1 + e^{\frac{-0.01}{T_a}}
$$
 (5.10)

где T*a* - постоянная времени затухания апериодической составляющей, с,

$$
T_a = \frac{x_K}{2 \cdot \pi \cdot \omega \cdot r_K} \tag{5.11}
$$

где *x<sup>К</sup>* – индуктивное сопротивление короткозамкнутой цепи;

*r<sup>К</sup>* – активное сопротивление короткозамкнутой цепи.

Например, определим значение тока короткого замыкания в точке К1. Сопротивления короткозамкнутой цепи определится,

$$
r_{\Sigma K1} = r_{\rm BJ} = 1.743 \text{ OM};
$$

$$
x_{\Sigma K1} = x_c + x_{\text{BJ}} = 7.3 + 2.989 = 10.2 \text{ OM}.
$$

Ток короткого замыкания в точке K1, согласно (5.8) составит

$$
I_{K1}^{(3)} = \frac{110}{\sqrt{3} \cdot \sqrt{10,2^2 + 1,743^2}} = 6,109 \text{ kA}.
$$

Определим время затухания апериодической составляющей тока короткого замыкания согласно (5.11)

$$
T_{a1} = \frac{10,2}{314,16 \cdot 1,743} = 0,019 \text{ c}.
$$

Определяется величина ударного коэффициента согласно (5.10)

$$
k_{\text{yA1}} = 1 + e^{\frac{-0.01}{0.019}} = 1.59.
$$

Определяется величина ударного тока согласно (5.9)

$$
i_{yK1} = \sqrt{2} \cdot 1{,}59 \cdot 6{,}109 = 13{,}703 \text{ kA}.
$$

Определим значение тока короткого замыкания в точке К2.

Суммарное сопротивление до точки К2 определится с учетом приведения к ступени напряжения:

активное, Ом,

$$
r_{\Sigma K2} = r_{\Sigma K1} \cdot \left(\frac{U_{HH}}{U_{BH}}\right)^2 + r_{T};
$$
\n(5.12)

реактивное, Ом,

$$
x_{\Sigma K2} = x_{\Sigma K1} \cdot \left(\frac{U_{\rm HH}}{U_{\rm BH}}\right)^2 + x_{\rm T}.
$$
 (5.13)

где  $\left(\frac{U_{\rm HH}}{U}\right)$  $\frac{\sigma_{\rm HH}}{U_{\rm BH}}\Big)$ 2 – операция приведения к ступени напряжения.

$$
r_{\Sigma K2} = 1,743 \cdot \left(\frac{10}{110}\right)^2 + 0,058 = 0,072 \text{ OM};
$$

$$
x_{\text{EK2}} = 10.2 \cdot \left(\frac{10}{110}\right)^2 + 1,050 = 1,135 \text{ OM}.
$$

Ток короткого замыкания в точке K2 определится согласно (5.8)

$$
I_{K2}^{(3)} = \frac{10}{\sqrt{3} \cdot \sqrt{1,135^2 + 0,072^2}} = 5,078 \text{ kA}.
$$

Постоянная времени затухания апериодической составляющей определится согласно (5.11),

$$
T_{a2} = \frac{1,135}{314,16 \cdot 0,072} = 0,05 \text{ c}.
$$

Определяется величина ударного коэффициента согласно (5.10),

$$
k_{\text{y}_{\text{A}}2} = 1 + e^{\frac{-0.01}{0.05}} = 1.82.
$$

Определяется величина ударного тока согласно (5.9),

$$
i_{yK2} = \sqrt{2} \cdot 1.82 \cdot 5.078 = 13.07
$$
 kA.

# **5.4 Влияние высоковольтных двигателей на ток КЗ**

Высоковольтные двигатели оказывают влияние на ток короткого замыкания путем его увеличения за счет подпитки места КЗ запасенной энергией магнитного поля и сил инерции вращающегося ротора. Учет подпитки выполняется в том случае, если двигатели присоединены к месту КЗ непосредственно или находятся в малой удаленности от места КЗ.

Ток подпитки от двигателя, в кА определится,

$$
I_{\text{n0 } \text{AB}} = \frac{E^{\prime \prime} \cdot U_{\text{H C}}}{\sqrt{(x_{d}^{T} + x_{\text{K}})^{2} + r_{\text{K}}^{2}}},
$$
\n(5.14)

79

где  $U_{H}$  сд – номинальное напряжение двигателя, кВ;

E'' - сверхпереходная ЭДС;

x''<sup>d</sup> дв –сопротивление двигателя.

Сопротивление двигателя определится из соотношения, Ом,

$$
x_{d \text{ } \mu}^{"} = x_{*d}^{"} \frac{U_{\text{H}}^2 \cdot \cos \varphi}{S_{\text{H}}},\tag{5.15}
$$

где cos - номинальный коэффициент мощности двигателя;

S<sup>н</sup> – номинальная мощность двигателя;

 $x_{*d}^{n}$  - сверхпереходное индуктивное сопротивление двигателя по продольной оси.

Определяем начальное действующее значение периодической составляющей тока КЗ в точке К2, кА,

$$
I'_{\rm n0} = I_{\rm n0} + I_{\rm n0\,\,AB},\tag{5.16}
$$

где I<sub>п0</sub> - начальное действующее значение периодической составляющей тока КЗ от питающей системы.

 $I_{\text{n0},\text{IB}}$  – ток подпитки от высоковольтного электродвигателя.

Ударный ток в месте короткого замыкания от питающей системы и электродвигателей составит, кА,

$$
i'_{\text{yA}} = i_{\text{yA}} + k_{\text{yA},\text{AB}} \cdot \sqrt{2} \cdot \Sigma I_{\text{10},\text{AB}},
$$
\n(5.17)

где  $\Sigma I_{n0 n}$  - суммарный номинальный ток работающих электродвигателей;  $k_{\text{VJ},\text{I,B}}$  – ударный коэффициент двигателей согласно [15].

Например, определяем начальное действующее значение периодической составляющей тока КЗ синхронного двигателя: СДНЗ-14-59-8Т3 (Рн=800 кВт, cos  $\varphi = 0.9$ ,  $U_{\text{H}} = 10$  kB).

Для синхронного двигателя принимаются средние значения сверхпереходной ЭДС E''=1,1 и сверхпереходного индуктивного сопротивления по продольной оси  $x^{''}_{*d} = 0.2$ . Сопротивление двигателя определится согласно (5.15)

$$
x_{d,\text{LB}}^{"}=0,2\cdot\frac{10^2\cdot0,9}{800\cdot10^{-3}}=27,5\text{ Om}.
$$

Значение тока подпитки точки КЗ от синхронного двигателя определится согласно (5.14)

$$
I_{\text{n0 }\mu\text{B}} = \frac{1,1 \cdot 10000}{\sqrt{(27,5 + 0,043)^2 + 0,608^2}} = 0,4 \text{ kA}.
$$

Определяем начальное действующее значение периодической составляющей тока КЗ асинхронного двигателя: A4-85/37K-4У3 ( $P_H = 400$  кВт, cos  $\varphi =$ 0,86,  $U_{H} = 10$  kB)

Для асинхронного двигателя принимаются средние значения сверхпереходной ЭДС E'' = 0,9 и сверхпереходного индуктивного сопротивления по продольной оси  $x_{*d}^{"}=0,2$ . Сопротивление двигателя определится согласно (5.15),

$$
x_{d,\text{LB}}^{"}=0.2 \cdot \frac{10^2 \cdot 0.86}{400 \cdot 10^{-3}} = 43.0 \text{ OM}.
$$

Значение тока подпитки точки КЗ от асинхронного двигателя определится согласно (5.14),

$$
I_{\text{10 }\mu\text{B}} = \frac{0.9 \cdot 10000}{\sqrt{(43.0 + 0.025)^2 + 0.358^2}} = 0.21 \text{ kA}.
$$

Полученные значение вычисляются в таблице 19.

| № на<br>плане | Марка двигателя  | $\mathbf n$ | $P_{H}$ , $KBT$ |      | $cos\varphi$   $x''$ , $Om$ | $I_{\Pi0 \;\text{IB}}$ , KA |
|---------------|------------------|-------------|-----------------|------|-----------------------------|-----------------------------|
|               | СТДП-2000-2 УХЛ4 |             | 800             | 0.9  | 27,5                        | 0.4                         |
|               | A4-85/37K-4Y3    |             | 400             | 0.86 | 43.0                        | 0,2.                        |
|               | Всего            |             |                 |      |                             | $0.6^{\circ}$               |

Таблица 19 – Величина тока подпитки точки КЗ от ВН двигателей

Определяем начальное действующее значение периодической составляющей тока КЗ в точке К2, кА согласно (5.16),

$$
I'_{\pi 0} = 5{,}078 + 0{,}61 = 5{,}688
$$
 kA.

Определяем величину ударного тока с учетом ударного тока от высоковольтных двигателей согласно (5.17),

$$
i'_{\text{y}_{\text{A}}} = 13,07 + 1,85 \cdot \sqrt{2} \cdot 0,61 = 14,666 \text{ kA}.
$$

Для остальных точек расчет аналогичен и выполнен в таблице 20.

Таблица 20 - Результаты определения величины токов трехфазного КЗ

| Точка                    | $U_{H}$ , KB | X, OM  | r, Om  | $I_{\Pi 0}$ , KA | $i_{\text{VJ}}$ , KA |
|--------------------------|--------------|--------|--------|------------------|----------------------|
| K1                       | 110          | 10,2   | 1,743  | 6,109            | 13,703               |
| K <sub>2</sub>           | 10           | 1,1347 | 0,0724 | 5,078            | 13,058               |
| <b>K2 с уч. подпитки</b> |              | 5,688  | 14,666 |                  |                      |
| K3                       | 10           | 1,1672 | 0,2501 | 4,837            | 10,329               |
| K <sub>4</sub>           | 10           | 1,1947 | 0,5251 | 4,424            | 7,830                |

#### $5.5$ Проверка кабелей

Аварийным режимом для кабелей является:

- 1) отключение половины кабелей в линии, в случае повреждения;
- 2) нагрев током короткого замыкания.

# **5.5.1 Проверка кабелей по нагреву аварийным током**

Проверка кабелей на нагрев током аварийного режима выполняется согласно следующему условию, в А,

$$
I_{\text{A},\text{A} \text{O} \text{H}} > I_{\text{ab}},\tag{5.18}
$$

где  $I_{n,n_0n}$  – длительно допустимый ток кабеля, А;  $I_{AB}$  – максимальный ток аварийного режима, А.

Аварийным, для кабеля является ток, протекающий при отключении половины кабелей в линии, определяемый в А, согласно формуле,

$$
I_{\text{ab}} = 2 \cdot I_{\text{p}},\tag{5.19}
$$

где I<sup>р</sup> – расчетный ток кабеля, А.

Длительно допустимым является ток, протекающий в кабеле для фактических условий прокладки и фактической температуры окружающей среды определяется в А, согласно (4.8).

Например, для участка кабельной линии ГПП – ТП1 выбран кабель марки ААБ  $3\times70$  с  $I_{\text{non}} = 130$  А для плюс 25°С при прокладке в воздухе согласно [10]. Определим длительно допустимый ток данного кабеля при условии отличия температуры окружающей среды от табличного значения. Температура окружающей среды составляет плюс 30ºС, а соответствующий поправочный коэффициент  $k_{\pi2} = 0.94$  при нормированной температуре жил 70°С согласно [10]. Коэффициент  $k_{n1}$  учитывающий условия прокладки выбирается равным единице, т.к. прокладка выполнена в воздухе. Длительно допустимый ток в данном случае определится согласно (4.8),

$$
I_{\text{A.40II}} = 130 \cdot 1,0 \cdot 0,94 = 122,2 \text{ A.}
$$

Аварийный ток определится согласно (5.19),

$$
I_{\text{ab}} = 2 \cdot 77{,}96 = 155{,}92 \text{ A}.
$$

Проверяем кабель согласно (5.18),

$$
122,2 \text{ A} < 155,92 \text{ A}.
$$

Условие проверки не выполняется.

Увеличиваем сечение кабеля. Выбираем кабель марки ААБ 3×95 с  $I_{\text{non}} = 155$  А при прокладке в воздухе.

$$
I_{\text{A.40II}} = 155 \cdot 1,0 \cdot 0,94 = 145,7 \text{ A},
$$

$$
145{,}7 \text{ A} \le 155{,}92 \text{ A}.
$$

Условие проверки не выполняется.

Увеличиваем сечение кабеля. Выбираем кабель марки ААБ 3×120 с Iдоп = 185 А при прокладке в воздухе.

$$
I_{\text{A}.\text{A} \text{O} \text{I}} = 185 \cdot 1,0 \cdot 0,94 = 173,9 \text{ A};
$$

$$
173.9 \text{ A} > 155.92 \text{ A}.
$$

Условие проверки выполняется.

Принимаем кабель марки ААБ  $3\times120$  с I<sub>доп</sub>=185 А при прокладке в воздухе. Остальные кабели проверяются аналогично в таблице 21.

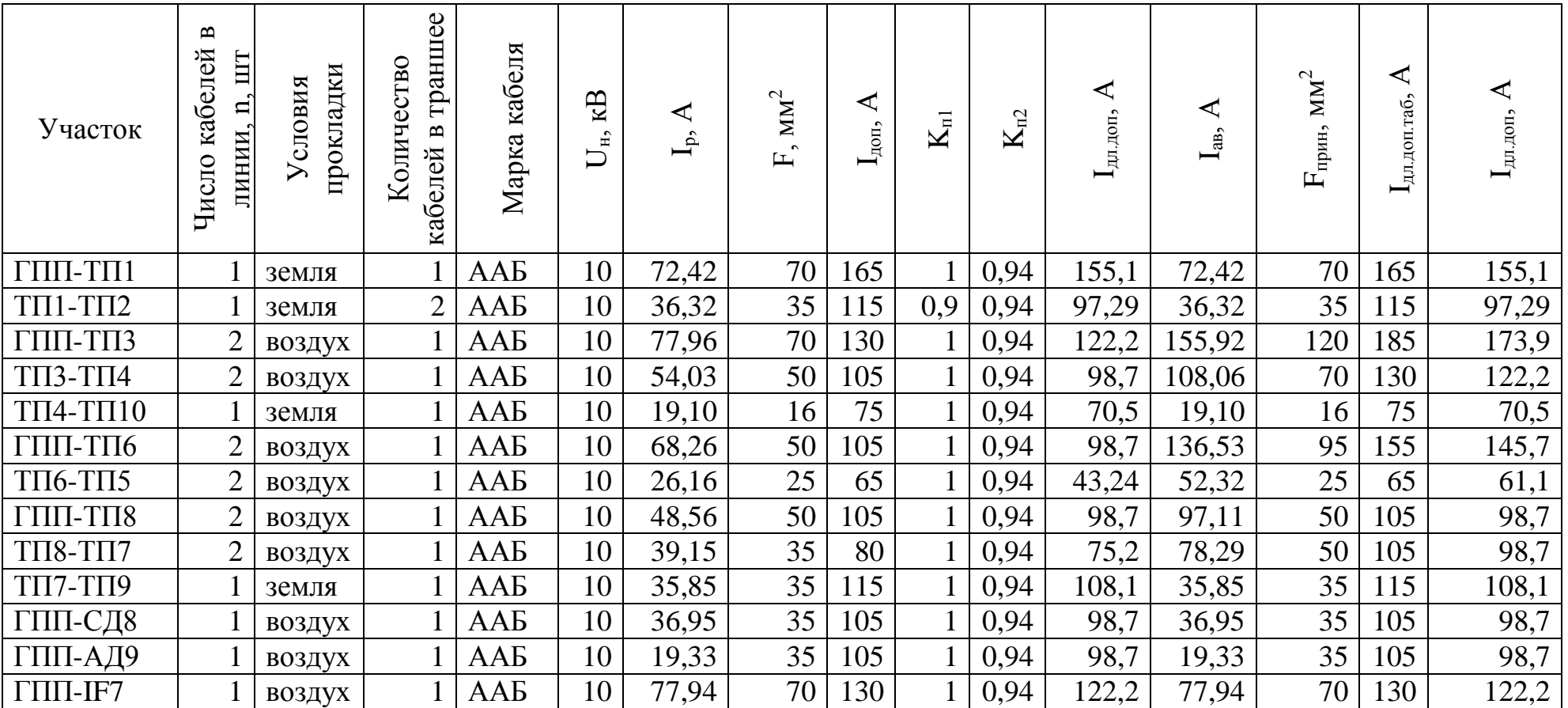

# Таблица 21 – Проверка кабелей на нагрев аварийным током

#### $5.5.2$ Проверка кабелей на термическую стойкость

Проверка кабеля на термическую стойкость выполняется по результатам определения величины токов короткого замыкания. Минимальное, термически стойкое сечение определяется в мм<sup>2</sup> согласно формуле,

$$
F_3 > F_{min},\tag{5.20}
$$

где  $F_3$  – экономически выгодное сечение в мм<sup>2</sup>, выбранное согласно [10];

 $F_{min}$  - минимальное допустимое сечение кабеля в мм<sup>2</sup>, определяемое согласно формуле,

$$
F_{min} = \frac{\sqrt{B_k}}{C_T},\tag{5.22}
$$

где Ст - температурный коэффициент, принимаемый согласно [15],

 $B_k$  - тепловой импульс тока КЗ в точке присоединения кабеля, определяемый в  $kA^2$  с согласно формуле.

$$
B_k = \left(I_{n0}^{(3)}\right)^2 \cdot t_a,
$$
\n(5.23)

где  $I_{\text{m0}}^{(3)}$  – периодическая составляющая тока трехфазного КЗ в начальный момент времени в месте присоединения проверяемого кабеля, кА;

 $t_a$  – время отключения линии определяемое в с. согласно формуле,

$$
t_a = t_{\text{p}a} + t_{\text{c}a} + \tau_a + n \cdot \Delta t,\tag{5.24}
$$

где  $t_{D3}$  – время срабатывания релейной защиты;

 $t_{cs}$  – собственное время отключения выключателя;

 $\tau_a$  – время затухания апериодической составляющей тока КЗ;

 $n$  – количество ступеней селективности;

 $\Delta t$  – продолжительность ступени селективности.

Например, определим термически стойкое сечение для кабелей отходящих линий ГПП. Воспользуемся следующим алгоритмом:

1) определяем время отключения отходящей линии согласно (5.24)

$$
t_a = 0.1 + 0.02 + 0.05 + 0 \cdot 0.3 = 0.17
$$
 c,

величина  $t_{ps}$  принята равной среднему времени срабатывания релейной зашиты (0.1 с):

 $t_{cs}$  – принята равной среднему собственному времени срабатывания современных выключателей (0,02 с);

 $\tau_a$  – определено в разделе (5.3);

n - количество ступеней селективности определено согласно схеме электроснабжения.

2) определяем величину теплового импульса согласно (5.23),

$$
B_k = 5{,}688^2 \cdot 0{,}17 = 5{,}5 \text{ A}^2 \cdot \text{c}
$$

значение  $I_{\text{m0}}^{(3)}$  – приведена согласно таблице 20.

3) определяем минимальное термически стойкое сечение,

$$
F_{min} = \frac{\sqrt{5.5 \cdot 10^6}}{90} = 24.72 \text{ mm}^2,
$$

значение Ст принято согласно [15].

4) проверяем условие  $(5.18)$ :

95 мм<sup>2</sup> > 24.72 мм<sup>2</sup> – условие выполняется.

Остальные кабели проверены аналогично в таблице 21.

| Участок                        | кабеля<br>Марка | КB<br>$U_{\scriptscriptstyle \rm H},$ | $\text{MM}^2$<br>$\rm F_{2K_2}$ | $\text{MM}^2$<br>$\bullet$<br>匞 | $\blacktriangleleft$<br>$\mathrm{I}_{\mathrm{A0II}},$ | $K_{\mathbb{F}}$ | $\mathbf{K}_{\mathrm{m2}}$ | ≺<br>$\rm I_{\rm \scriptscriptstyle III, I0II},$ | ⋖<br>$I_{\rm{ab}}$ , | $\text{MM}^2$<br>$\sim$<br>$F_{\text{npm}}$ | ⋖<br>$\mathbf{I}_{\text{non.}}$ | ⋖<br>$\mathbf{I}_{\text{AM,IOD}}$ | $\text{MM}^2$<br>$\Gamma_{\rm repM}$ , | $\text{MM}^2$<br>$\sim$<br>$F_{\text{npm}}$ , | ⋖<br>$\mathbf{I}_{\text{non.}}$ | $\mathbf{I}_{\text{AJI},\text{IOII}},$ |
|--------------------------------|-----------------|---------------------------------------|---------------------------------|---------------------------------|-------------------------------------------------------|------------------|----------------------------|--------------------------------------------------|----------------------|---------------------------------------------|---------------------------------|-----------------------------------|----------------------------------------|-----------------------------------------------|---------------------------------|----------------------------------------|
| $\Gamma\Pi\Pi$ - $\Gamma\Pi$ 1 | <b>AAL</b>      | 10                                    | 60,35                           | 70                              | 165                                                   |                  | 0,94                       | 155,1                                            | 72,42                | 70                                          | 165                             | 155,1                             | 25                                     | 70                                            | 165                             | 155,1                                  |
| $T\Pi1-T\Pi2$                  | <b>AAL</b>      | 10                                    | 30,27                           | 35                              | 115                                                   | 0,9              | 0,94                       | 97,29                                            | 36,32                | 35                                          | 115                             | 97,29                             | 20                                     | 35                                            | 115                             | 97,29                                  |
| ГПП-ТПЗ                        | AA <sub>B</sub> | 10                                    | 64,97                           | 70                              | 130                                                   |                  | 0,94                       | 122,2                                            | 155,92               | 120                                         | 185                             | 173,9                             | 25                                     | 120                                           | 185                             | 173,9                                  |
| <b>ТПЗ-ТП4</b>                 | <b>AAL</b>      | 10                                    | 45,03                           | 50                              | 105                                                   |                  | 0,94                       | 98,7                                             | 108,06               | 70                                          | 130                             | 122,2                             | 20                                     | 70                                            | 130                             | 122,2                                  |
| ТП4-ТП10                       | <b>AAL</b>      | 10                                    | 15,91                           | 16                              | 75                                                    |                  | 0,94                       | 70,5                                             | 19,10                | 16                                          | 75                              | 70,5                              | 18                                     | 16                                            | 75                              | 70,5                                   |
| ГПП-ТП6                        | <b>AAL</b>      | 10                                    | 56,89                           | 50                              | 105                                                   |                  | 0,94                       | 98,7                                             | 136,53               | 95                                          | 155                             | 145,7                             | 25                                     | 95                                            | 155                             | 145,7                                  |
| <b>ТП6-ТП5</b>                 | <b>AAL</b>      | 10                                    | 21,80                           | 25                              | 65                                                    |                  | 0,94                       | 43,24                                            | 52,32                | 25                                          | 65                              | 61,1                              | 20                                     | 25                                            | 65                              | 61,1                                   |
| ГПП-ТП8                        | AA <sub>B</sub> | 10                                    | 40,46                           | 50                              | 105                                                   |                  | 0,94                       | 98,7                                             | 97,11                | 50                                          | 105                             | 98,7                              | 25                                     | 50                                            | 105                             | 98,7                                   |
| <b>ТП8-ТП7</b>                 | <b>AAL</b>      | 10                                    | 32,62                           | 35                              | 80                                                    |                  | 0,94                       | 75,2                                             | 78,29                | 50                                          | 105                             | 98,7                              | 20                                     | 50                                            | 105                             | 98,7                                   |
| <b>ТП7-ТП9</b>                 | <b>AAL</b>      | 10                                    | 29,88                           | 35                              | 115                                                   |                  | 0,94                       | 108,1                                            | 35,85                | 35                                          | 115                             | 108,1                             | 18                                     | 35                                            | 115                             | 108,1                                  |
| ГПП-СД8                        | <b>AAL</b>      | 10                                    | 30,79                           | 35                              | 105                                                   |                  | 0,94                       | 98,7                                             | 36,95                | 35                                          | 105                             | 98,7                              | 25                                     | 35                                            | 105                             | 98,7                                   |
| ГПП-АД9                        | <b>AAL</b>      | 10                                    | 16,11                           | 35                              | 105                                                   |                  | 0,94                       | 98,7                                             | 19,33                | 35                                          | 105                             | 98,7                              | 25                                     | 35                                            | 105                             | 98,7                                   |
| $\Gamma\Pi\Pi$ -IF7            | <b>AAL</b>      | 10                                    | 64,95                           | 70                              | 130                                                   |                  | 0,94                       | 122,2                                            | 77,94                | 70                                          | 130                             | 122,2                             | 25                                     | 70                                            | 130                             | 122,2                                  |

Таблица 22 - Проверка кабелей на термическую стойкость к токам КЗ

#### **5.6 Проверка кабелей напряжением до 1 кВ**

Кабели, питающие цеха на напряжении 0,4 кВ проверяются на:

- нагрев аварийным током;

- термическую стойкость и невозгорание согласно [21];

- допустимую потерю напряжения.

## **5.6.1 Проверка кабелей на нагрев аварийным током**

Для низковольтных кабелей проверке по нагреву аварийным током подлежит кабельная линия ТП3-ВРУ8. Выбран кабель марки АВВБ  $4\times50$  с  $I_{\text{non}} =$ 175 А для плюс 15ºС при прокладке в земле согласно [10]. Определим длительно допустимый ток данного кабеля при условии отличия температуры окружающей среды от табличного значения. Температура окружающей среды составляет плюс 20°С, а соответствующий поправочный коэффициент  $k_{n2} = 0.94$  при нормированной температуре жил 65ºС согласно [10]. Коэффициент учитывающий условия прокладки  $k_{n1} = 0.9$ , т.к. кабель проложен в траншее, совместно с другим, в количестве 2 шт. Длительно допустимый ток в данном случае определится согласно (4.8),

 $I_{\text{II-IOII}} = 175 \cdot 0.9 \cdot 0.94 = 148.05 \text{ A}.$ 

Аварийный ток определится согласно (5.19),

$$
I_{\text{ab}} = 2 \cdot 130,12 = 260,25 \text{ A}.
$$

Проверяем кабель согласно (5.18),

 $148,05 \text{ A} \leq 260,25 \text{ A}.$ 

Условие проверки не выполняется.

Последовательно увеличиваем сечение кабеля. Выбираем кабель марки АВВБ  $4\times150$  с  $I_{\text{non}}=335$  А при прокладке в земле.

$$
I_{\text{A},\text{non}} = 335 \cdot 0.9 \cdot 0.94 = 283.41 \text{ A},
$$

$$
283,41 \text{ A} > 260,25 \text{ A}.
$$

Условие проверки выполняется.

Принимаем кабель марки АВВБ  $4\times150$  с  $I_{\text{non}}=335$  А при прокладке в земле. Остальные кабели проверяются аналогично в таблице 23.

# **5.6.2 Проверка кабелей на допустимую потерю напряжения**

Проверка кабелей по потере напряжения, в %, выполняется по формуле,

$$
\Delta U_{\text{qastr}} \le \Delta U_{\text{AOH}} \tag{5.25}
$$

где  $\Delta U_{\text{non}}$  – допустимая потеря напряжения, % согласно [22];

 $\Delta U$  – фактическая потеря напряжения в линии определяемая в % по формуле,

$$
\Delta U_{\phi \text{a} \text{m} \text{r}} = \frac{\sqrt{3} \cdot I_{\text{p}} \cdot l \cdot (r_0 \cdot \cos \varphi + x_0 \cdot \sin \varphi)}{U_{\text{H}}} \cdot 100 \tag{5.26}
$$

где *I<sup>р</sup>* – расчетный ток одного кабеля, А;

 $r_0$  – погонное активное сопротивление кабеля, Ом/км;

 $x_0$  – погонное индуктивное сопротивление кабеля, Ом/км;

*l* – длина кабеля, км;

U<sup>н</sup> – напряжение сети, кВ.

| Участок            | елей<br>ШT<br>¤<br>Ğ<br>линии<br>чF<br>$\mathbf{m}$ | ладки<br>словия<br>È | траншее<br>ка<br>$_{\rm B0}$<br>Ο<br>≃<br>белей<br><b>ОЛИ</b><br>$\tilde{\mathbf{K}}$ | кабеля<br>Марка | $\mathbf{KB}$<br>$\mathbf{D}_{\scriptscriptstyle{\mathrm{H}}}$ | ≺<br>$\mathbf{p}$<br>━ | $\text{MM}^2$<br>$\sim$ | ົ<br>$\mathbf{I}_{\text{non}}$ | $\mathbf{K}_{\text{ml}}$ | $\mathbf{K}_{\text{m2}}$ | ◀<br>доп.<br>튟<br>$\blacksquare$ | ◁<br>$\sim$<br>$\mathbf{I}_{\text{ab}}$ | MM <sup>2</sup><br>прин.<br>щ | ⋖<br>$\sim$<br>ra6.<br>доп<br>$\overline{R}$<br>━ | $\mathbf{I}_{\text{AJI},\text{IOII}},$ |
|--------------------|-----------------------------------------------------|----------------------|---------------------------------------------------------------------------------------|-----------------|----------------------------------------------------------------|------------------------|-------------------------|--------------------------------|--------------------------|--------------------------|----------------------------------|-----------------------------------------|-------------------------------|---------------------------------------------------|----------------------------------------|
| TII1-BPY1          |                                                     | земля                | $\overline{2}$                                                                        | <b>BBE</b>      | 0,4                                                            | 337,07                 | 150                     | 435                            | 0,9                      | 0,94                     | 368,01                           | 337,07                                  | 150                           | 435                                               | 368,01                                 |
| TII2-BPY3          |                                                     | земля                |                                                                                       | <b>ABBE</b>     | 0,4                                                            | 80,10                  | 16                      | 90                             |                          | 0,94                     | 84,60                            | 80,10                                   | 16 <sup>1</sup>               | 90                                                | 84,6                                   |
| TII3-BPY8          | $\overline{2}$                                      | земля                | $\overline{2}$                                                                        | ABBE            | 0,4                                                            | 130,12                 | 50                      | 175                            | 0,9                      | 0,94                     | 148,05                           | 260,25                                  | 150                           | 335                                               | 283,41                                 |
| TII5-BPY9          | $\overline{2}$                                      | земля                | $\overline{2}$                                                                        | <b>ABBE</b>     | 0,4                                                            | 227,41                 | 70                      | 275                            | 0,9                      | 0,94                     | 232,65                           | 454,82                                  | 185                           | 580                                               | 490,68                                 |
| $T\Pi$ 7-BP $Y$ 11 |                                                     | земля                |                                                                                       | ABBE            | 0.4                                                            | 223,37                 | 70                      | 275                            |                          | 0,94                     | 258,5                            | 223,37                                  | 70                            | 275                                               | 258,5                                  |

Таблица 23 - Проверка кабелей до 1 кВ на нагрев аварийным током

Так для участкаТП1-ВРУ1 выполненном кабелем марки ВВБШв-4×150 потеря напряжения составит,

$$
\Delta U_{\phi\text{a}\kappa\tau} = \frac{\sqrt{3} \cdot 337,07 \cdot 0,2 \cdot (0,124 \cdot 0,7 + 0,079 \cdot 0,71)}{380} \cdot 100 = 4,401\,\%
$$

Допустимые потери напряжения составляют 4,401%.

Проверим кабель по потере напряжения согласно (5.25),

$$
4,401 \leq 5\%
$$

Условие проверки выполняется. Окончательно принимаем кабель марки BBE 4×150,  $I_{\text{AOD}} = 435$  A.

Проверка для остальных кабелей аналогична и выполняется в таблице 24.

| Участок            | ⊟<br>каб.<br>Число | Марка<br>кабеля | Ip, A  | $\text{MM}^2$<br>прин,<br>ட | $r_0$ ,<br>O <sub>M</sub> | $X_0$ ,<br>O <sub>M</sub> | $cos\phi$ | sino | L,<br>КM | ΔU,<br>$\%$ |
|--------------------|--------------------|-----------------|--------|-----------------------------|---------------------------|---------------------------|-----------|------|----------|-------------|
| $T\Pi1-BPY1$       |                    | <b>BBE</b>      | 337,07 | 150                         | 0,124                     | 0,079                     | 0,7       | 0,71 | 0,2      | 4,401       |
| $TTI2-BPY3$        |                    | <b>ABBE</b>     | 80,10  | 16                          | 1,95                      | 0,095                     | 0,7       | 0,71 | 0,06     | 3,139       |
| TII3-BPY8          | $\overline{2}$     | <b>ABBE</b>     | 130,12 | 150                         | 0,208                     | 0,079                     | 0,7       | 0,71 | 0,25     | 2,995       |
| TII5-BPY9          | 2                  | <b>ABBE</b>     | 227,41 | 185                         | 0,169                     | 0,078                     | 0,7       | 0,71 | 0,08     | 1,443       |
| $T\Pi$ 7-BP $Y$ 11 |                    | ABBE            | 223,37 | 70                          | 0,447                     | 0,082                     | 0.7       | 0,71 | 0.06     | 2,269       |

Таблица 24 – Проверка кабелей на допустимую потерю напряжения

# **6 Составление ситуационного плана предприятия**

Ситуационный план предприятия составляется на основе задания на проект и отражает взаимное расположение цехов на территории предприятия. Размеры территории, цехов, а также их взаимное расположение должны как можно более точно соответствовать заданию. Соответствие составленного ситуационного плана заданию проверяется руководителем проекта на начальном этапе проектирования, т.к. изменения плана на последних этапах проектирования может повлиять на уже принятые технические решения. Кроме цехов, на плане отображаются дороги для движения людей, автомобилей, ветки железных дорог внутризаводской спецтранспорт. План составляется в масштабе 1:500 или 1:1000. Выбор другого масштаба согласовываются с руководителем проекта.

В процессе работы над проектом, на план наносятся:

1) картограмма нагрузок;

2) центр электрических нагрузок;

3) главная понизительная подстанция;

4) цеховые трансформаторные подстанции;

5) высоковольтные электроприямники;

6) кабельные линии электропередачи;

7) условные обозначения способов прокладки кабелей;

8) условные обозначения, использованные на плане;

8) экспликация зданий и сооружений;

Нанесенные на план объекты маркируются и нумеруются согласно требованиям нормативных документов [23].

Каждая линия электропередачи на плане показывается отдельно. Обозначение линии приведено на рисунке 9.

$$
\begin{array}{c}\n 2 \text{ ATleft/ } 3 \times 95 \\
\hline\n 108\n \end{array}
$$

Рисунок 9 – Пример обозначения кабельной линии

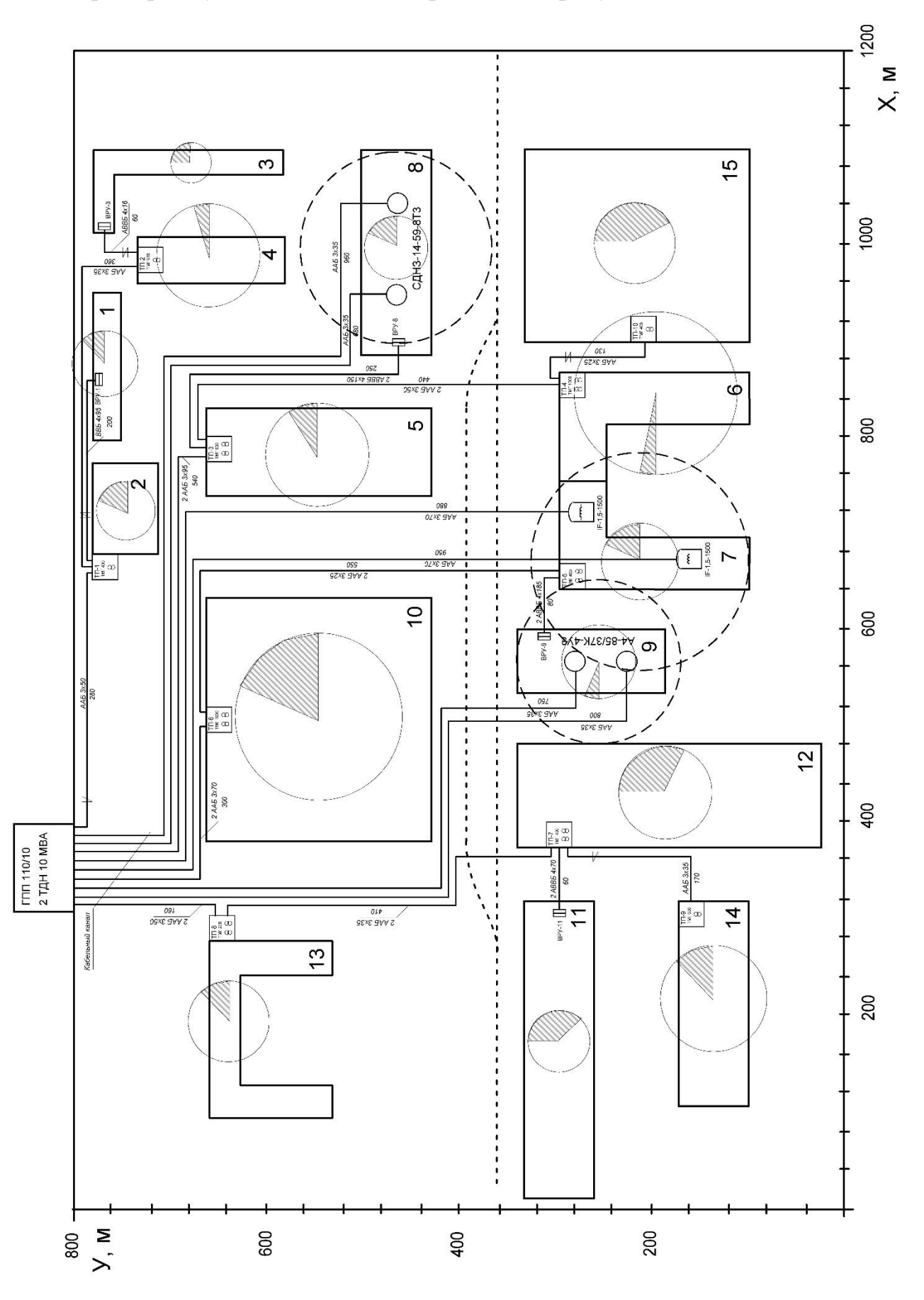

Пример ситуационного плана приведен на рисунке 10

Рисунок 10 – Ситуационный план предприятия

# **7 Составление схемы электроснабжения предприятия в**

# **однолинейном исполнении**

Электрическая схема составляется для заводской распределительной сети 6-10 кВ.

На схеме отражаются:

1) трансформаторы главной понизительной подстанции;

2) распределительное устройство ГПП, в т.ч.:

- вводные аппараты ГПП;

 $-$  ШНН ГПП;

- секционный выключатель ШНН ГПП;

- указатель устройства АВР;

- аппараты отходящих линий;

3) распределительные пункты 6-10 кВ;

4) высоковольтные электроприемники;

5) кабельные линии электропередач;

6) цеховые трансформаторные подстанции. в т.ч.:

- аппараты на присоединении цеховой ТП;

- силовые трансформаторы, с указанием: устройства ПБВ и его парамет-

ров; схемы соединения обмоток, режима нейтрали;

- вводные аппараты РУ НН;

- ШНН 0,4 кВ;

- секционный выключатель ШНН ЦТП;

- указатель устройства АВР;

7) компенсирующие устройства на напряжение 6-10 и 0,4 кВ;

8) вводные шкафы ВРУ 0,4 кВ.

Пример схемы электроснабжения предприятия приведен на рисунке 11

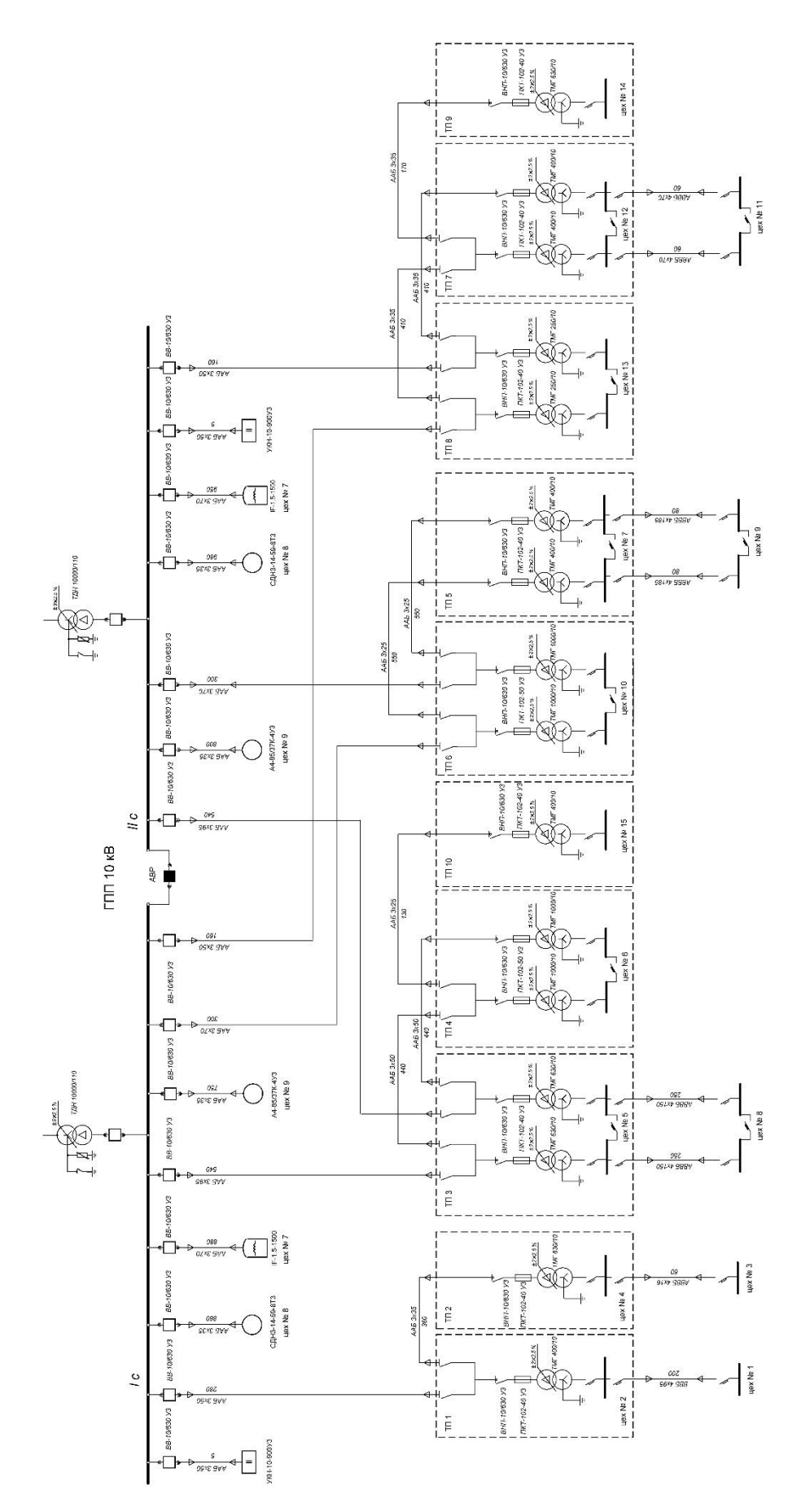

Рисунок 11 - Схема электроснабжения предприятия в однолинейном исполнении

# Заключение

Представленные в данном пособии материалы не являются исчерпывающими и не претендуют на однозначность в выборе рассматриваемого круга вопросов. Однако, проделав работу, описание которой изложено в пособии, студент получает знание одного из путей достижения поставленной цели. При работе над данным проектом студенту представляется возможность получить навыки не только практического решения задач, но и их постановке и формулировании. Также, студентом может быть сделан выбор из нескольких, самостоятельно поставленных задач - предпочтительной.

В результате работы над данным проектом, современная и экономичная, а уж тем более оптимальная система электроснабжения может и не получиться, но решения, принимаемые при проектировании должны быть технически выверенными и обоснованы нормативной документацией.

#### **Список использованных источников**

1 Федоров, А.А. Основы электроснабжения промышленных предприятий /А.А. Федоров 2-е изд., перераб. и доп. –М.: Энергия, 1972. - 416 с.

2 Указания по расчету электрических нагрузок. РТМ 36.18.32.4-92 / Инструктивные и информационные материалы по проектированию электроустановок. – 1992. -№7. –8. С. 4–28.

3 Пособие к указаниям по расчету электрических нагрузок: пособие, (вторая редакция) –М., 1993. – Режим доступа: http://www.complexdoc.ru/ ntdtext/481196

4 Справочные данные по расчетным коэффициентам электрических нагрузок, шифр М788-1069/ ВНИПИ Тяжпромэлектропроект, 1990.

5 Электрические нагрузки промышленных предприятий / С. Д. Волобринский [и др.]. - М.; Л.: Энергия, 1964. - 304 c.

6 ВСН 196-83 Отраслевые нормы проектирования искусственного освещения основных цехов промышленных предприятий Минтрансстроя. Дата введения  $1984-01-01$ . Режим доступа - http://www.normload.ru/SNiP/Data1/55/55340/

7 Козловская, В.Б. Электрическое освещение: Справочник / В.Б. Козловская, В.Н. Радкевич, В.Н Сауцкевич. – Минск: Техноперспектива, 2007. – 255 с.

8 Портал «Электродвигатель.net» - сборник каталогов электродвигателей. Режим доступа - http://www.электродвигатель.net/

9 ООО НПО "СПЕЦЭЛЕКТРО" - производство и поставки электрооборудования. Режим доступа - http://se33.ru/

10 Правила устройства электроустановок [Комплект]: все действующие разделы 6-го и 7-го изданий с изменениями и дополнениями по состоянию на 1 февраля 2015 года. - Москва : КНОРУС, 2015. - 488 с.:

11 НТП ЭПП-94. Нормы технологического проектирования электроснабжения промышленных предприятий. -М.: ВНИПИ Тяжпромэлектропроект,1994. – 67 с.

98

12 ГОСТ 9680-77 Трансформаторы силовые мощностью 0,01 кВ·А и более Ряд номинальных мощностей. Официальное издание М.: Издательство стандартов, 1977. Дата введения 1979-01-01.

13 Южноуральский электромеханический завод. Официальный сайт. Режим доступа - http://uuemz.ru/index.php/kondensatornye-ustanovki-ukrm-0-4-kv

14 О порядке расчета значений соотношения потребления активной и реактивной мощности для отдельных энергопринимающих устройств (групп энерго-принимающих устройств) потребителей электрической энергии, применяемых для определения обязательств сторон в договорах об оказании услуг по передаче электрической энергии (договорах энергоснабжения): приказ Министерства промышленности и энергетики РФ от 22 февраля 2007 г. N 49. Зарегистрировано в Минюсте РФ 22 марта 2007 г. Регистрационный N 9134. Текст приказа опубликован в газете «Еженедельник промышленного роста» от 12 - 18 марта 2007 г. N 8

15 Кабышев, А.В. Расчет и проектирование систем электроснабжения: Справочные материалы по электрооборудованию: учеб. пособие / А.В. Кабышев, С.Г. Обухов, Том. политехн. ун-т. – Томск, 2005. – 168 с.

16 ГОСТ 14209-85 Трансформаторы силовые масляные общего назначения. Допустимые нагрузки. Введ 1985-31-01. -М.: Издательство стандартов, 1985. Бюл. №236

17 Стратегия развития электросетевого комплекса Российской Федерации; Утверждена распоряжением Правительства Российской Федерации от 3 апреля 2013 г. № 511-р Режим доступа - http://government.ru/media/files/ 41d47c37c741bf7feb74.pdf.

18 Комплектные трансформаторные подстанции промышленные напряжением до 10 кВ в модуле электротехнических блоков. Техническая информация ТИ-090-2009 Версия 1.19. Режим доступа http://www.electroshield.ru/upload/ iblock/03f/ti075\_1.5\_ktpa.elsh.ru.pdf

19 Орский завод электромонтажных изделий. [Официальный сайт] каталог. Режим доступа - http://orskemi.ru/katalog.html

99

20 ГОСТ 28249-93 Короткие замыкания в электроустановках: методы расчета в электроустановках переменного тока напряжением до 1 кВ. -Введ 1995-01-01. –М.: Изд-во стандартов, 1993. -58 с.

21 Циркуляр № Ц-02-98 (Э) О проверке кабелей на невозгорание при воздействии тока короткого замыкания. Российское акционерное общество энергетики и электрификации «ЕЭС РОССИИ» Департамент стратегии развития и научно-технической политики. Дирекция по научно-технической политике от 16.03.98.

22 ГОСТ 32144-2013 Электрическая энергия. Совместимость технических средств электромагнитная. Нормы качества электрической энергии в системах электроснабжения общего назначения. –Введ. 2014-07-01. – М.: Стандартинформ 16 с.

23 ГОСТ 21.210-2014 Система проектной документации для строительства. Условные графические изображения электрооборудования и проводок на планах. Введ. 2015-07-01. – М.: Стандартинформ 14 с.

# Приложение А

## (обязательное)

#### Бланк залания на проект

Задание №

проектирование электроснабжению  $\Pi$ <sup>O</sup> студенту на курсовое

 $\Gamma P$ .

(Фамилия Имя Отчество)

на тему

(наименование темы)

### 1 Исходные данные для проектирования

- 1.1 Ситуационный план расположения цехов
- 1.2 Список цехов предприятия и их установленная мощность
- 1.3 Дополнительные исходные данные (требуют согласования с руководителем проекта)

#### 2 Список вопросов подлежащих разработке

- 2.1 Анализ исходных данных;
- 2.1.1 Описание технологического процесса предприятия;
- 2.1.2 Назначение категории надежности электроснабжения цехов и характеристика окружающей срелы:
- 2.2 Определение расчетных электрических нагрузок:
- 2.2.1 Определение расчетной нагрузки методом коэффициента расчетной мощности;
- 2.2.2 Определение расчетной нагрузки методом коэффициента спроса;
- 2.2.3 Определение расчетной нагрузки методом удельной мощности на единицу производственной площади;
- 2.2.4 Определение расчетной нагрузки статистическим методом;
- 2.2.5 Определение расчетной нагрузки высоковольтных электроприемников;
- 2.2.6 Определение расчетной нагрузки предприятия.
- 2.3 Проектирование источников питания предприятия;
- 2.3.1 Построение картограммы электрических нагрузок;
- 2.3.2 Выбор месторасположения цеховых трансформаторных подстанций;
- 2.3.3 Выбор числа и мощности трансформаторов;
- 2.3.4 Определение мошности компенсирующих устройств:
- 2.3.5 Проверка трансформаторов на перегрузочную способность;
- 2.4 Проектирование электрических сетей предприятия;
- 2.4.1 Выбор трасс кабельных линий;
- 2.4.2 Выбор сечений кабелей;
- 2.5 Проверка системы электроснабжения предприятия в аварийном режиме;
- 2.5.1 Определение величины токов короткого замыкания распределительной сети;
- 2.5.2 Проверка кабелей на термическую стойкость к току короткого замыкания;
- 2.5.3 Проверка кабелей на устойчивость к аварийным токам
- 2.5.4 Проверка кабелей по потерям напряжения.

#### 3 Графическая часть проекта (выполняется на листах формата A1)

- 3.1 План расположения цехов с картограммой нагрузок и трассами кабельных линий;
- 3.2 Схема силовой сети предприятия в однолинейном исполнении.

 $20<sub>r</sub>$ Дата сдачи проекта « »

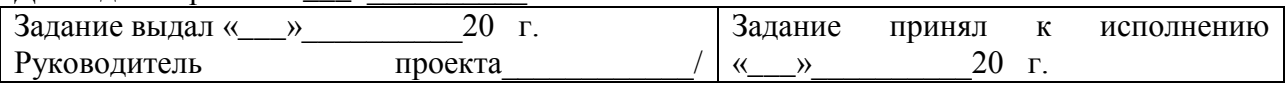

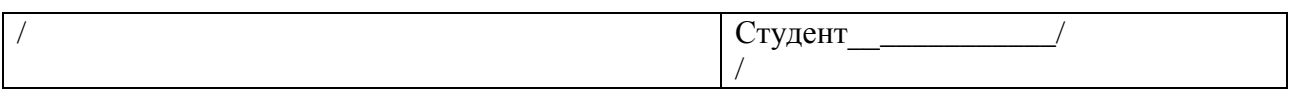

# Приложение Б

# (обязательное)

# График выполнения курсового проекта

от « $\frac{y}{\sqrt{20}}$  20 г.<br>по заданию № студенту гр. (Фамилия Имя Отчество)

(наименование темы)

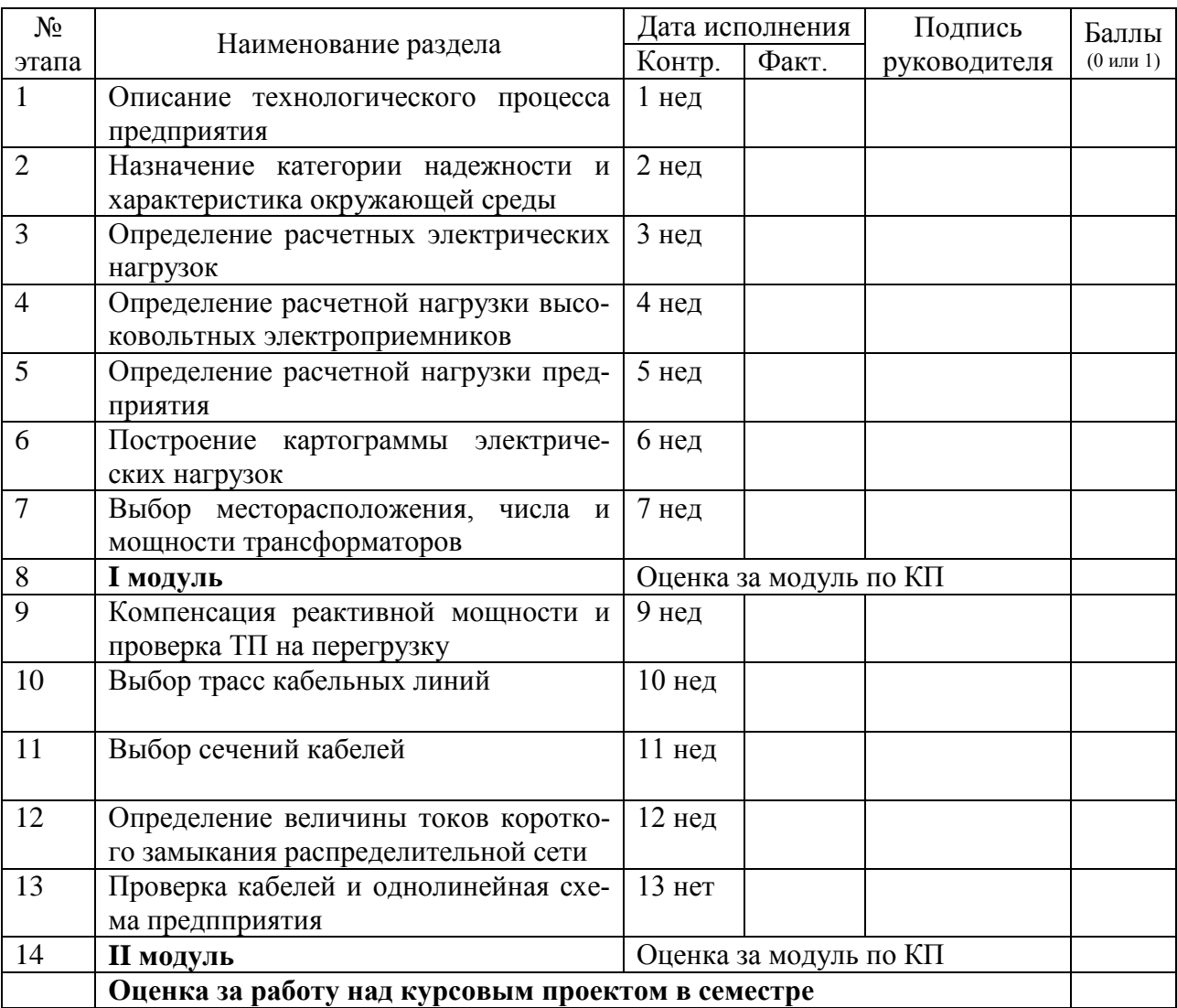

# Приложение В<br>(рекомендуемое)

# **QR** - коды электронных ресурсов

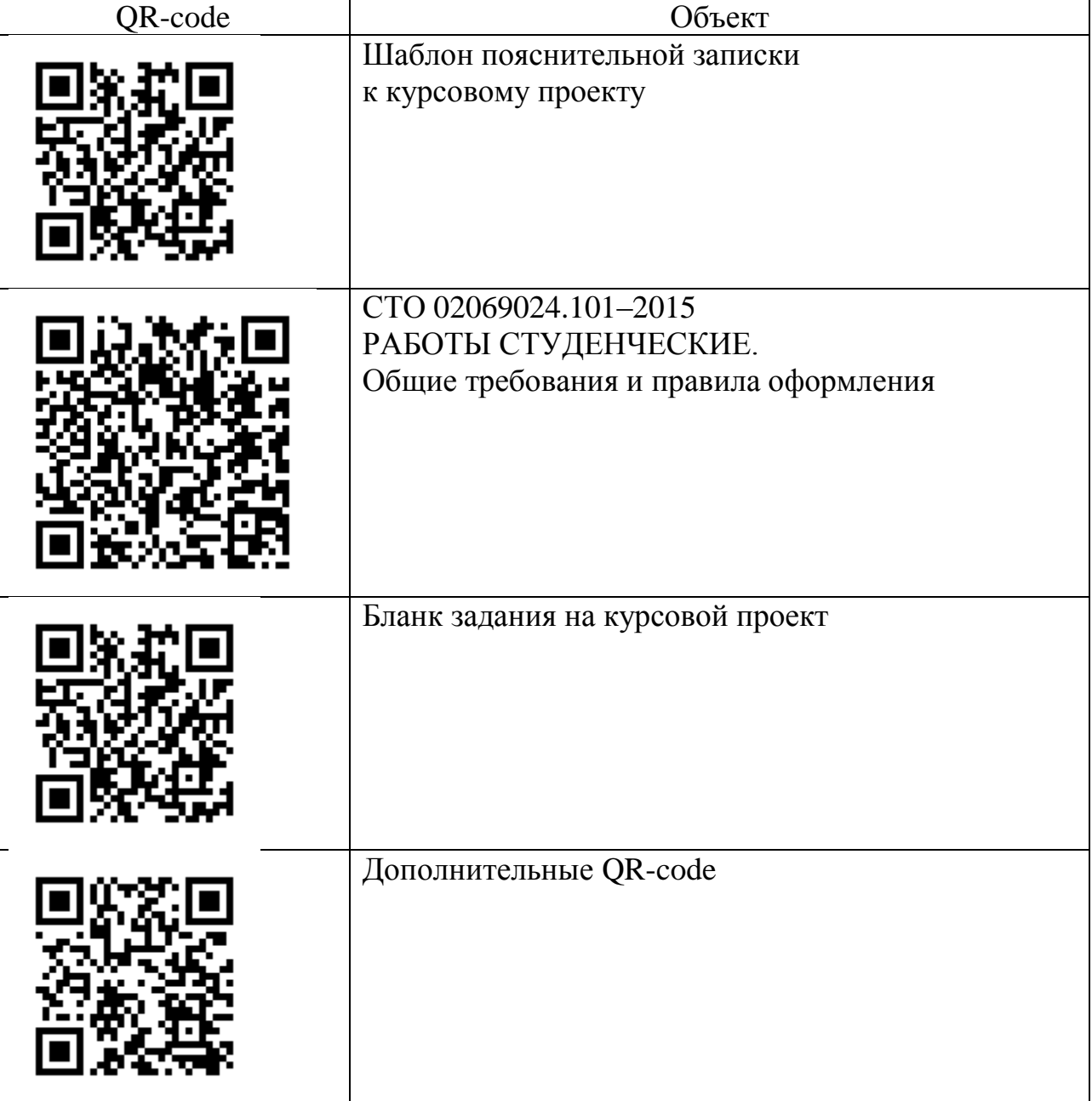

Учебное пособие

Вячеслав Борисович Шлейников

# КУРСОВОЕ ПРОЕКТИРОВАНИЕ ПО ЭЛЕКТРОСНАБЖЕНИЮ

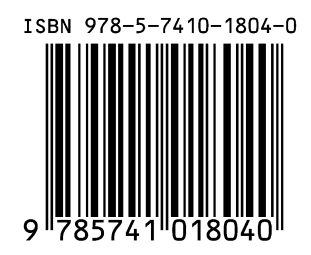